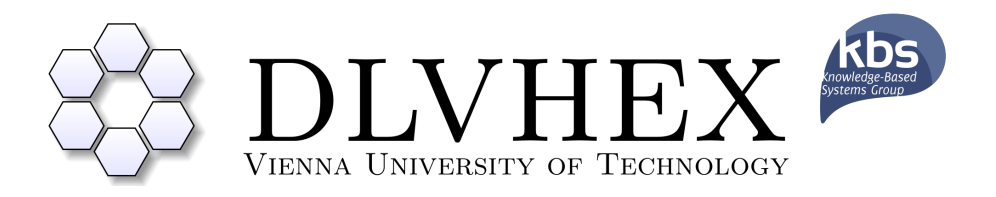

# User Guide DLVHEX 2.X

INFSYS Research Report 1843-15-05 September 29, 2015

> Thomas  $Eiter^1$ Mustafa Mehuljic<sup>2</sup> Christoph Redl<sup>1</sup> Peter Schüller<sup>2</sup>

 $1$ Institut für Informationssysteme, Abteilung Wissensbasierte Systems, Technische Universität Wien, Austria {eiter,redl}@kr.tuwien.ac.at

 $^2$  Department of Computer Engineering, Faculty of Engineering, Marmara University, Turkey mehuljic.mustafa@gmail.com peter.schuller@marmara.edu.tr

#### Abstract

This document provides a user guide for the Answer Set Programming (ASP) system called DLVHEX. ASP is a declarative problem solving paradigm, rooted in logic programming and nonmonotonic reasoning, which has been gaining increasing attention during the last years. The DLVHEX system is a reasoner for computing the models of so-called hex-programs, which are an extension of answer-set programs towards integration of external computation sources. This guide aims at explaining the syntax of hex-programs and the usage of the DLVHEX solver to enable users to interoperate with a broad set of external computation sources. The guide refers to version 2.4 and higher.

## Contents

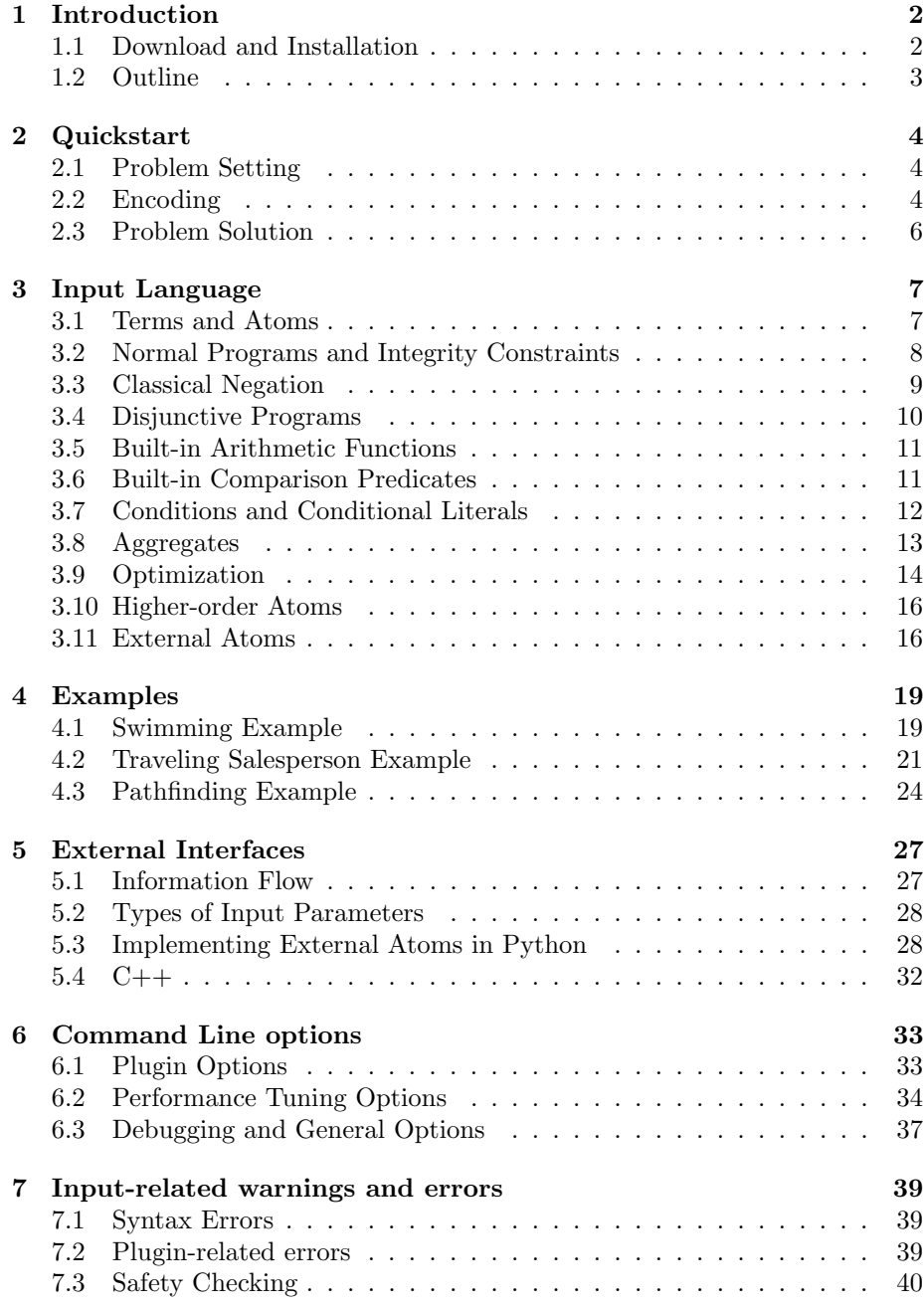

## <span id="page-3-0"></span>1 Introduction

The DLVHEX system is a logic-programming reasoner for computing the models of so-called hex-programs [\[3\]](#page-45-0), which are an extension of answer-set programs towards integration of external computation sources. To enable access to external information, hex-programs extend programs with external atoms, which allow for a bidirectional communication between the logic program and external sources of computation (e.g. description logic reasoners and Web resources) [\[4\]](#page-45-1). The system is motivated by the need to interoperate with a broad set of external computation sources and the observation, that for meta-reasoning in the context of the Semantic Web, no adequate support is available in ASP to date. To overcome this, hex-programs support higher-order logic programs (which accommodate meta-reasoning through higher-order atoms) with external atoms for software interoperability.

This guide is intended to help beginners make use of the system and provide a reference for the features of the tool. The language of hex-programs is an extension of disjunctive datalog, it largely realizes the ASP-Core-2 Standard [\[2\]](#page-45-2) and extends it with external and high-order atoms.

#### <span id="page-3-1"></span>1.1 Download and Installation

DLVHEX is written in the  $C++$  programming language and published under the GNU Lesser General Public License [\[9\]](#page-45-3). In this section we provide an overview of the download and installation process. For a quick overview, some examples and the possibility to evaluate hex-programs directly in the browser, an online demo is available at [http://www.kr.tuwien.ac.at/research/systems/](http://www.kr.tuwien.ac.at/research/systems/dlvhex/demo.php) [dlvhex/demo.php](http://www.kr.tuwien.ac.at/research/systems/dlvhex/demo.php).

#### 1.1.1 Building from source

There are two possibilities to install DLVHEX from source: install the latest stable release of the system or install the latest development version which may not be stable. Both ways are described in the following sections.

<span id="page-3-2"></span>1.1.1.1 Latest release version (tarball) Packages (tarballs) of DLVHEX can be downloaded from the project page [http://www.kr.tuwien.ac.at/res](http://www.kr.tuwien.ac.at/research/systems/dlvhex/) [earch/systems/dlvhex/](http://www.kr.tuwien.ac.at/research/systems/dlvhex/). The latest release of the software runs on Linuxbased systems, Mac OS X and Microsoft Windows. Installation instructions are given in the INSTALL and README files of DLVHEX and plugin source directories. Changes between versions can be found in the NEWS files and details about changes in the ChangeLog file.

The system requires the following packages: git, gcc and  $g++$  (version 4.8) or later), BZ2, Python (version 2.7 or later), bison, scons, cmake, automake, autoconf, Curl (version 4 or later), libtool, and Boost (version 1.55 or later).

After downloading Boost from <http://www.boost.org/>, the following steps should be followed in order to install it in a way usable for DLVHEX.

Here and in the following, commands prefixed with "\$" sign are the commands executed from the system shell. The following commands need to be executed:

\$ ./bootstrap.sh

#### \$ ./b2 install --prefix=BPREFIX

In this command, BPREFIX is the directory where Boost should be installed. After downloading the latest release version of DLVHEX, the following sequence of commands DLVHEX will configure DLVHEX:

#### \$ ./configure

To enable the Python features of DLVHEX, --enable-python needs to be added as an additional parameter to configure. If Boost was installed in a non-standard location, the parameter --with-boost=BPREFIX also needs to be added.

After configuration, the following command builds the system:

#### \$ make

To allow using of multiple cores one should specify the  $-iN$  option to make use of N cores. Finally,

\$ make install

installs the package. The installation location can be set to HPREFIX by adding parameter --prefix=HPREFIX to configure.

1.1.1.2 Development version (git clone) The source code of DLVHEX is hosted on github at <https://github.com/hexhex/>. To get the latest development version it is necessary to clone the repository as follows:

\$ git clone https://github.com/hexhex/core --recursive

After cloning it is necessary to execute the script bootstrap.sh.

\$ ./bootstrap.sh

After that, the steps from Section [1.1.1.1](#page-3-2) (configure, make, and make install) should be followed to complete the installation.

We provide a script for installing  $\text{DLVHEX}$  automatically on Ubuntu systems: <https://github.com/hexhex/core/blob/master/scripts/setupdlvhex.sh>.

Once installation is completed, DLVHEX can be used as follows:

\$ dlvhex2 program.hex

where program.hex refers to the input program. Various additional command line options are available and explained in Section [6.](#page-34-0)

#### 1.1.2 Pre-built binaries

Pre-built binaries of DLVHEX are available for some systems. For details see our website <http://www.kr.tuwien.ac.at/research/systems/dlvhex/>.

#### <span id="page-4-0"></span>1.2 Outline

This guide is organized as follows. Section [2](#page-5-0) provides an introductory example including problem instance, encoding and its solution. Section [3](#page-8-0) explains the input language of DLVHEX. In Section [4](#page-20-0) we introduce three real life problems which can be solved using hex. Section [5](#page-28-0) is focused on the description of external interfaces which are written in  $C++$  or Python. Input-related warnings and errors are described into more details in Section [7.](#page-40-0)

## <span id="page-5-0"></span>2 Quickstart

As an introductory example, we consider a *social graph* as used in social networks. Beginning from a simplified scenario, we stepwisely extend it to present various features of DLVHEX.

#### <span id="page-5-1"></span>2.1 Problem Setting

A social graph is a graph that represents interconnections among people, groups and organizations in a social network. Services such as Facebook facilitate the exchange of information, news, photographs, literary works, music, art, software, opinions or even money among users. Individuals and organizations, called actors, are nodes of the graph. In this environment, the social graph for a particular actor consists of the set of nodes and edges which model other actors that are directly connected to that actor. Interdependencies, called ties, can be multiple and diverse, including characteristics or concepts such as age, gender, ethnical group, genealogy, chain of command, ideas, financial transactions, trade relationships, political affiliations, club memberships, occupation, education and economic status. Social graphs contain edges between one person and related people, places, and things they interact with online. For this particular example, we consider a simulation of social graphs as used, e.g., by Facebook.

Consider the situation where a birthday party should be organized and a specific number of friends will be invited. The *person X* who organizes the event wants to call his or her friends and friends of these friends up to some distance from the root node X. A *depth constraint* specifies how many edges we can go away from the root node  $X$ .

We make use of an external source which returns for a given person all direct friends, while a direct access to the full graph is not available due to privacy issues imposed by social networks. Also, due to the large amount of data, importing the whole graph would be infeasible (billions of users), while only a small fraction is relevant for the application. Given a person  $X$ , the external source retrieves all neighbour nodes (successor nodes). More details about the external source implementation are given in Section [5.](#page-28-0)

#### <span id="page-5-2"></span>2.2 Encoding

The problem can be modeled as a hex-program as follows:

<span id="page-5-3"></span>Example 2.1 [\(download example](https://github.com/hexhex/manual/raw/master/example_2_1/example_2_1.hex) 2.1 hex).

 $\mathbf{r}_1$ :  $personOfInterest(iohn)$ .  $\mathbf{r}_2$ : friendOfDegree(P, 0, P) : - personOfInterest(P).  $r_3$ : friendOfDegree(P, DegPlus, F2) : - friendsOfDegree(P, Deg, F1),  $\&friendsOf[F1](F2),$  $DeqPlus = Deq + 1$ ,  $\overset{\sim}{Deq}Plus < 2,$  $\#int(DegPlus), \#int(Deg).$  $\mathbf{r}_4$ : invite(P)  $\vee$  ninvite(P) : - friendOfDegree(J, X, P),  $\#int(X)$ .  $r_5$ : : - not  $4 = \# count\{P : invite(P)\}.$ 

The complete source code for this example is available at [https://github.](https://github.com/hexhex/manual/tree/master/example_2_1) [com/hexhex/manual/tree/master/example\\_2\\_1](https://github.com/hexhex/manual/tree/master/example_2_1).

Rule  $r_1$  specifies the person who organizes the event and initializes the search. Rule  $r_2$  defines that the initiating person has distance 0 from himor herself.

The most interesting part of the program is rule  $r_3$ . It cyclically defines friends of already known persons using an external atom and increments the distance with each definition. Variables used in these predicates are:

- $F1$  to represent the person for which we are looking for the successors
- $F2$  is the variable for successor nodes of  $F1$
- $P$  represents the person of interest
- Deg and DegPlus are variables used to compute the distance from the root node

The external atom  $\&friendsOf[F1](F2)$  has one input and one output parameter. For input  $F1$ , it finds all successor nodes of  $F1$  and returns them in  $F2$ . In other words,  $\&\text{friendsOf}[F1](F2)$  is true for all pairs  $(F1, F2)$  such that  $F2$ is a direct friend of  $F1$  in the graph. The implementation of the external atom is discussed in Section [5.](#page-28-0) The atom

 $friendOfDegree(P, Deq, F1)$ 

is true for all friends  $F1$  of P that we already know; it binds the variable  $F1$  to a person for which we want to discover more successor nodes. This value is used as input to the external source  $\&\!f\,(Fe1)(F2)$  which returns all friends  $F2$  of  $F1$ . For each found friend  $F2$  we define:

#### $friendOfDegree(P, DegPlus, F2)$

where  $\text{Deg}Plus$  is  $\text{Deg}$  incremented by 1 to represent that the distance to  $F2$  is by 1 greater than to  $F1$ . The condition

$$
DegPlus < 2
$$

ensures the distance is limited to 2.

We now move to the part where we handle invitations. Rule  $r_4$  guesses all possible persons to be invited or not. Since atom  $\text{friendOfDegree}(J, X, P)$  is true for person P, that person will be either invited or not.

We limit the number of invited persons by using an *integrity constraint* from the  $r_5$  It ensures that exactly 4 persons are invited to the party.

The combination of  $r_4$  and  $r_5$  can be replaced by a construction called 'choice' as shown in  $\mathbf{r}_5$ . This rule also allows to specify lower and upper bound on the number of persons independently.

$$
\mathbf{r}_5 \textit{1}: 3 \leq \text{=}\{invite(P): \text{friendOfDegree}(J, X, P)\} \leq 3.
$$

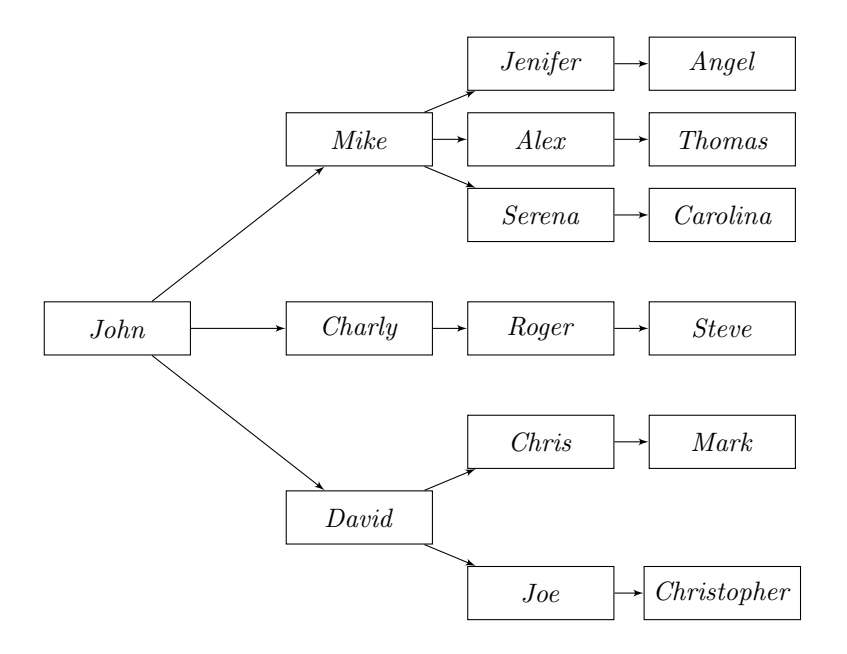

<span id="page-7-1"></span>Figure 1: Social Network Graph

#### <span id="page-7-0"></span>2.3 Problem Solution

Now we are ready to solve our social graph problem. Consider that we have the data as specified in the Figure [1.](#page-7-1) To compute the answer sets representing the solution, DLVHEX should be invoked as follows:

```
$ dlvhex2 --pythonplugin=example 2 1.py example 2 1.hex
```
where example 2.1.hex is HEX-program and example 2.1.py is the Python plugin which realizes the external source implementation. Details of the Python plugin interface are given in Section [5,](#page-28-0) the files can be downloaded from [exam-](https://github.com/hexhex/manual/raw/master/example_2_1/example_2_1.py)ple 2.[1.py](https://github.com/hexhex/manual/raw/master/example_2_1/example_2_1.py) (the plugin) and example 2.[1.edgelist](https://github.com/hexhex/manual/raw/master/example_2_1/example_2_1.edgelist) (the graph in Figure [1\)](#page-7-1).

The output of DLVHEX is as follows:

 ${personOfInterest(john), friendOfDegree(john, 0, john),$  $invite(john)$ ,  $friendOfDegree(john, 1, mike)$ , friendOfDegree(john, 1 , david), friendOfDegree(john, 1 , charly),  $invite(mike)$ ,  $invite(david)$ ,  $invite(charly)$ }

Note that the order of the atoms and the order of answer sets does not bear any meaning. As we specified in the previous section, we can travel at most 1 edge far from the root node. Considering the graph given above only, *John*, Mike, Charly and David are found since they are at most one edge away from the root node. The next three atoms express who are the new friends discovered and at which depth level. For the invitations, it is specified by using aggregates that answer sets must have four distinct invites atoms. In the single answer set we have four invites atoms which are invite(john), invite(mike), invite(david), invite(charly). Note that this is the only answer set possible from this program because there are only 4 distinct persons with depth level 1.

If we allow the depth level to be larger there may be more answer sets found due to the fact that more nodes will be discovered. If we decrease the minimum number of friends to be invited to the party there may also be more than one answer set. Consider the different example where instead of 4 persons we want to invite only 3 persons to the party. The integrity constraint at  $r_5$  will be modified to:

 $\mathbf{r}_5$ *N*: : - not  $\# count\{P : invite(P)\} = 3.$ 

This time we have more than one answer set. Since the depth level is still 2 there will be 4 persons discovered again, however, out of these 4 persons we have to invite only three of them and one of them will not be invited. According to this we have 4 answer sets. Two of them are shown below:

```
{personOfInterest(iohn), friendOfDegree(iohn, 0, iohn),}invite(John), friendOfDegree(john, 1, mike), ninvite(charly),
friendOfDegree(john, 1, david), friendOfDegree(john, 1, charly),invite(mike), invite(david){personOfInterest(John), friendOfDegree(John, 0, john),}invite(john), friend OfDegree(john, 1, mike), ninvite(mike),
friendOfDegree(john, 1 , david), friendOfDegree(john, 1 , charly),
 invite(david), invite(darily)}
```
(Again, note that the order of answer sets is arbitrary and does not bear any meaning.) This time in the answer set we have *ninvite*(*charly*) and *ninvite*(*mike*) since one friend must be discarded and only three will be invited. One can experiment with the depth constraint and aggregate atom to see how the output and answer sets will be affected.

## <span id="page-8-0"></span>3 Input Language

This section provides an overview of the input language of DLVHEX and some examples to illustrate the concepts.

#### <span id="page-8-1"></span>3.1 Terms and Atoms

The vocabulary consists of terms, constants, variables and external predicates. Terms may be integers, constants, function terms, strings and variables as well as the "-" token. Constant names begin with lowercase letters or are strings enclosed in quotation marks. Variable names begin with uppercase letters.

Function terms (uninterpreted functions) are complex terms composed of a name (like a constant) and one or more terms as arguments. For instance,  $at(john, t(10), X)$  is a function term with three arguments: constant john, another function term  $t(12)$  with an integer argument, and variable X [\[8\]](#page-45-4).

While a constant, function term, or string, always represents itself; a variable is a placeholder for all variable-free terms in the language of a logic program. An anonymous variable is a special variable denoted by " $\cdot$ " (the underscore): each occurrence of "" represents a new and unique variable which does not occur anywhere else in the same rule. This might be used to specify that an argument can be ignored or does not matter.

An atom has the form  $p(t_1, \ldots, t_n)$  where p is a predicate name,  $t_1, \ldots, t_n$ are terms and  $n < 0$  is the arity of the predicate p; an atom  $p()$  of arity 0 is usually written as  $p$  without parentheses. Atoms can be classically negated using "-", yielding  $q$  and - $q$ .

Example 3.1. The following example illustrates the above concepts.

Constants:  $a, 1, a1, 9862, c1$ , "hello" Variables:  $X, Y, Z$ Atoms:  $parent(X, Y)$ , employee(name, salary, ID, location) Predicates: parent, employee

 $\Box$ 

#### <span id="page-9-0"></span>3.2 Normal Programs and Integrity Constraints

A hex-program is constructed using facts, rules and integrity constraints.

Fact:  $A_0$ . Rule:  $A_0: L_1, \ldots, L_n$ . Constraint:  $\qquad L_1, \ldots, L_n.$ 

The sign ":-" is meant to be an implication to the left  $(\leftarrow)$ . The left side of a rule is called its head, and its right side is called body. The head  $A_0$  of a rule or a fact is an atom. In the body of a rule or an integrity constraint, every  $L_i$ ,  $1 \leq i \leq n$ , is a literal of the form A or not A, where A is an atom and the connective *not* denotes default negation. We say that literal  $L$  is positive if it is an atom and negative otherwise. While the head atom  $A_0$  of a fact must unconditionally be true, the intuitive reading of a rule corresponds to an implication: if all positive atoms in the rule body are true and negated atoms are false, then the head  $A_0$  must be true. On the other hand, an integrity constraint is a rule that filters solution candidates: the literals in its body must not jointly be satisfied. A result of a DLVHEX computation is called an *answer* set which is a consistent explanation (model) of the world given the knowledge about the world represented by rules as intuitively explained above.

We here give only informal semantics; for a formal description of semantics of normal ASP programs and hex-programs we refer to [\[7\]](#page-45-5) and [\[3\]](#page-45-0), respectively.

Example 3.2. Consider the following logic program:

#### $r_1$ : joke.

$$
\mathbf{r_2}: \mathit{laugh} : \mathit{joke}.
$$

The first line here represents an atom which is always true. The second line is a rule and reads as "If joke is true, laugh must also be true". Also we can read this as "from *joke* follows *laugh*". The single *answer set* of the program above is  $\{i\text{oke}, \text{laugh}\}\$  since they are the atoms which are true in the program.  $\Box$ 

Another important feature of DLVHEX is *default negation* which is also called "negation as failure". Intuitively, negation as failure means: if we cannot show truth of an atom, then we may safely assume that it is false.

Variables in default negated atoms must be safe which means that they must also occur in a positive atom in the body of the same rule.

Example 3.3. With default negation we can represent the complementary graph comp edge(X, Y) of a graph given as atoms  $edge(X, Y)$ . The complementary graph has the same nodes as the original graph, but of all possible edges it has exactly those edges, which do not exist in the original graph.

$$
\begin{aligned} \mathbf{r_1}: \mathit{node}(X): &\text{-}edge(X,\text{-}).\\ \mathbf{r_2}: \mathit{node}(Y): &\text{-}edge(\text{-},Y).\\ \mathbf{r_3}: \mathit{comp-edge}(X,Y): &\text{-}node(X), \mathit{node}(Y), \mathit{not} \; edge(X,Y). \end{aligned}
$$

Note that  $node(X)$  and  $node(Y)$  are included in the body to satisfy the safety requirement for variables X and Y. Also note the anonymous variables " $\therefore$ 

Default negation allows for generating multiple answer sets that are equally correct as models of a single program. Integrity constraints eliminate those answer set candidates that make the body of the constraint true.

<span id="page-10-1"></span>Example 3.4. Consider the following example for coloring nodes of a graph either red, green or black.

 $\mathbf{r}_1$ :  $node(X)$ : -  $edae(X, Y)$ .  $\mathbf{r}_2$ :  $node(Y)$ : -  $edge(X, Y)$ .  $\mathbf{r}_3$ : colored $(X, r)$ : - node $(X)$ , not colored $(X, g)$ , not colored $(X, b)$ .  $\mathbf{r}_4$ : colored $(X, g)$ : - node $(X)$ , not colored $(X, r)$ , not colored $(X, b)$ .  $\mathbf{r}_5$ : colored(X, b):-node(X), not colored(X, r), not colored(X, g).  $\mathbf{r}_6$ : :-  $edge(X, Y)$ , colored $(X, C)$ , colored $(Y, C)$ .  $r_7: \text{ } edae(2, 4), \text{ } edae(2, 3), \text{ } edae(5, 5).$  $r_8: \text{edge}(4, 6), \text{edge}(4, 5), \text{edge}(5, 7).$  $r_9:$   $edge(6, 7)$ .

In the first two rules we extract the nodes implicitly given by the edges of the graph. Rules  $\mathbf{r}_3 - \mathbf{r}_5$  describe a *guess* such that for each node X, either colored(X, r), colored(X, g), or colored(X, b) will be true in answer sets. These three rules generate all possible node color combinations. Rule  $\mathbf{r}_6$  is a constraint, sometimes called *check*, that deletes all color combinations which do not satisfy the requirement that there may be no edge between two nodes of equal color.  $\Box$ 

#### <span id="page-10-0"></span>3.3 Classical Negation

dlvhex supports two kinds of negation. Here we will emphasize the difference between explicitly expressing falseness of an atom and having it done by negation as failure. The connective not expresses default negation, i.e. a literal not A is assumed to hold unless atom A is derived to be true. This is also called *Closed* World Assumption. In contrast, the classical (or strong) negation of an atom holds only if it can be derived. In other words if there is no evidence that an atom is true, it is considered to be false. Classical negation "-" is permitted in from of an atom. The semantic relationship between  $A$  and  $-A$  is simply that they must not jointly hold.

Example 3.5. Imagine a situation where an agent has to cross a railroad. The agent should cross it if there is no train approaching. With this description, one might specify the following program:

 $r_1$ : cross\_railroad : - not train\_approaches.

This program has the answer set  $\{cross\_rational\}$  because  $train\_approaches$  is assumed to be false (as it being true is not stated anywhere). This kind of negation is called negation as failure.  $\Box$ 

Example 3.6. Imagine, instead, that we use the following program which uses classical negation (sometimes called strong or true negation).

 $r_1$ : cross\_railroad :- - train\_approaches.

Since - train *approaches* is not known to be true, the program has only an empty answer set.  $\Box$ 

Note the difference between the two kinds of negation: in the first example, the railroad track is crossed if there is no information on any trains approaching; while in the second example, it is only crossed if we can prove that no train comes. In that sense classical negation is stronger than negation as failure.

#### <span id="page-11-0"></span>3.4 Disjunctive Programs

Disjunctive logic programs permit the connective "∨" between atoms in rule heads.

> Fact:  $A_0 \vee \ldots \vee A_m$ . Rule:  $A_0 \vee \ldots \vee A_m : L_1, \ldots, L_n$ .

A disjunctive head holds if at least one of its atoms is true. If all body literals  $L_1, \ldots, L_n$  of the rule specified above are known to be true then the head also needs to hold, i.e. one of the atoms in  $A_0 \vee \ldots \vee A_m$  needs to be true. If our program just contains the fact "a  $\vee$  b" we obtain two answer sets  $\{a\}$  and  $\{b\}$ .

Disjunctive logic programs intuitively make the minimum of disjunctive heads true that are necessary to satisfy all constraints to obtain an answer set. Formally speaking semantics are not that simple: disjunctive programs have a higher expressive power than normal logic programs (it is possible to encode subset minimality using advanced techniques such as saturation that we will not discuss further in this manual).

**Example 3.7.** In the Example [3.4](#page-10-1) we could replace the guess in  $\mathbf{r}_3 - \mathbf{r}_5$  by the following single disjunctive rule:

$$
colored(X, r) \lor colored(X, g) \lor colored(X, b) : node(X).
$$

This generates all possible node color combinations.

 $\Box$ 

Example 3.8. Suppose we met a friend recently and know that he had one of his arms broken, but do not know which one. Now suppose we did not receive a greeting card for your birthday and wonder if you should be angry on him or he just could not write because his right hand is broken. Suppose that we encode this reasoning problem in hex.

> $r_1: left\_arm\_broken \vee right\_arm\_broken.$  $r_2$ : can\_write : - left\_arm\_broken.  $r_3$ : be angry : - can write.

For this program, DLVHEX will generate two possible explanations. The first rule is called a disjunctive rule which is read as "For sure, either the left or the right arm is broken." Without being sure which arm is broken DLVHEX will evaluate the program and produce the two models  $\{left, _{a} \in \mathcal{A} \right\}$  arm broken, can write, be angry  $\Box$ and  $\{right\_arm\_broken\}$ .

#### <span id="page-12-0"></span>3.5 Built-in Arithmetic Functions

DLVHEX supports integers and the following arithmetic operators:  $+$  (addition),  $-$  (subtraction),  $*$  (multiplication), and / (integer division). Atom  $+(X, Y, Z)$ is true, iff  $Z$  is the sum of  $X$  and  $Y$  and likewise for other operators.

Alternatively to prefix notation one can also use infix notation to use built-in arithmetic functions in DLVHEX. For instance  $+(X, Y, Z)$  alternatively can be written as  $Z = X + Y$ .

Example 3.9. Suppose the following program.

 $r_1: a(6).$  $r_2$ :  $b(2)$ .  $r_3: c(X, Y, Z) : -a(X), b(Y), + (X, Y, Z).$  $\mathbf{r}_4: d(X, Y, Z): a(X), b(Y), -(X, Y, Z).$  $\mathbf{r}_5: e(X, Y, Z) : -a(X), b(Y), *(X, Y, Z).$  $r_{6}: f(X, Y, Z): -a(X), b(Y), / (X, Y, Z).$ 

The single answer set for the example above is:

 ${a(6), b(2), e(6, 2, 12), f(6, 2, 3), c(6, 2, 8), d(6, 2, 4)}.$ 

The infix alternatives of rules  $r_3-r_6$  above are as follows.

$$
\mathbf{r}_3 \cdot c(X, Y, Z) : -a(X), b(Y), Z = X + Y.
$$
  
\n
$$
\mathbf{r}_4 \cdot d(X, Y, Z) : -a(X), b(Y), Z = X - Y.
$$
  
\n
$$
\mathbf{r}_5 \cdot c(X, Y, Z) : -a(X), b(Y), Z = X * Y.
$$
  
\n
$$
\mathbf{r}_6 \cdot f(X, Y, Z) : -a(X), b(Y), Z = X/Y.
$$

 $\Box$ 

#### <span id="page-12-1"></span>3.6 Built-in Comparison Predicates

DLVHEX features a total order among variable-free terms using built-in predicates == (equal),  $!=$  or  $\lt$  (not equal),  $\lt$  (less than),  $\lt$  = (less than or equal),  $>$  (greater than) and  $>=($  greater than or equal). All ground terms and integers can be compared this way. Integer comparison is according to numeric values. All other comparisons just guarantee a fixed ordering over all terms.

Example 3.10. Suppose we have the following program.

$$
\begin{aligned}\n\mathbf{r_1}: a(1). \\
\mathbf{r_2}: a(2). \\
\mathbf{r_3}: b(1). \\
\mathbf{r_4}: c(X, Y): -a(X), b(Y), X! = Y. \\
\mathbf{r_5}: d(X, Y): -a(X), b(Y), X < Y. \\
\mathbf{r_6}: e(X, Y): -a(X), b(Y), X < Y. \\
\mathbf{r_7}: f(X, Y): -a(X), b(Y), X > Y. \\
\mathbf{r_8}: g(X, Y): -a(X), b(Y), X <= Y. \\
\mathbf{r_9}: h(X, Y): -a(X), b(Y), X >= Y. \\
\mathbf{r_{10}}: i(X, Y): -a(X), b(Y), Y &=1.\n\end{aligned}
$$

The single answer set this program is

$$
{a(1), a(2), b(1), i(1, 1), i(2, 1), c(2, 1),d(2, 1), f(2, 1), g(1, 1), h(1, 1), h(2, 1)}.
$$

 $\Box$ 

#### <span id="page-13-0"></span>3.7 Conditions and Conditional Literals

A conditional literal is of the form

 $L_0: L_1, \ldots, L_n$ 

where every  $L_j$  with  $0 \leq j \leq n$  is a literal, the literals  $L_1, \ldots, L_n$  are called condition, and ":" resembles the vertical bar (|) in mathematical set notation. The condition is expanded into all ground versions of  $L_0$  where the condition is true. For example, the rule  $a : b : c$ , yields a whenever either c is false (whether b holds or not) or both b and c are true.

Together with variables, conditions allow for specifying collections of expressions within a single rule or aggregate. This is particularly useful for encoding conjunctions (or disjunctions) over arbitrarily many ground atoms as well as for the compact representation of aggregates [\[8\]](#page-45-4).

Example 3.11. Consider the following program for scheduling a meeting [\[8\]](#page-45-4).

 $\mathbf{r}_1$ : person(jane). person(john).  $\mathbf{r}_2$ : day(mon). day(tue). day(wed). day(thu). day(fri).  $\mathbf{r}_3$ : available(jane) : - not on(fri).  $\mathbf{r}_4$ : available(john) : - not on(mon), not on(wed).  $\mathbf{r}_5$ : meet : - available $(X)$ : person $(X)$ .  $\mathbf{r}_6$ : on $(X)$ : day $(X)$ : - meet.

Conditions are used in  $r_5$  and  $r_6$ . The *conjunction* in  $r_5$  is instantiated by replacing X in *available*(X) with all ground terms t such that  $person(t)$  holds, namely  $X = \text{Jane}$  and  $X = \text{John}$ . The condition in  $r_6$  is contained in the head of the rule and turns into a *disjunction* over all ground instances of  $on(X)$  such that X is substituted by terms t for which  $day(t)$  holds, i.e., whenever meet holds, one of  $\text{on}(t)$  for which  $\text{day}(t)$  is true should hold.

This program has the following two answer sets.

 ${meet, on(tue), day(mon), day(tue), day(wed), day(thu), day(fri),}$  $person(jane), person(john), available(jane), available(john)$  ${meet, on(thu), day(mon), day(tue), day(wed), day(thu), day(fri),}$  $person(jane), person(john), available(jane), available(john)$ }

 $\Box$ 

#### <span id="page-14-0"></span>3.8 Aggregates

Aggregates allow to express properties over sets of elements. hex-programs with aggregates often allow clean and concise problem encodings by minimizing the use of auxiliary predicates and recursive programs, and help the programmers to depict problems in a more natural way. For instance, we may state that the sum of a semester's course credits must be at least 20, or that the sum of shopping items must not exceed 30 Euros. We can say that an aggregate is a function on a set of tuples that are normally subject to conditions. By comparing an aggregated value with given values, we can extract a truth value from an aggregate's evaluation, thus obtaining an aggregate atom. Aggregates can occur in the bodies of rules and constraints, possibly negated using negationas-failure [\[8\]](#page-45-4). The form of an aggregate atom is as follows:

 $s_1 \prec_1 \alpha \{t_1, \ldots, t_n : L_1, \ldots, L_m\} \prec_2 s_2$ 

where  $t_i$  are terms,  $L_i$  are literals,  $\alpha$  is a function that evaluates the numerical value of the aggregate, and  $\prec_1/\prec_2$  are comparison predicates that compare the resulting value with the terms  $s_1/s_2$ . An aggregate is true if the comparison is true with respect to evaluating  $\alpha$  on those tuples  $t_1, \ldots, t_n$  for which  $L_1, \ldots, L_m$ in the aggregate body is true.

Supported aggregate functions  $\alpha$  are  $\#\textit{count}, \#\textit{sum}, \#\textit{times}, \#\textit{min}, \textit{and}$  $#max.$ 

Example 3.12. Consider the following program where we want to count how many employees of the company earn more than 1000.

 $r_1: \text{emp}(1, \text{goofie}, 1250).$  $r_2: \text{emp}(2, \text{willy}, 750).$  $\mathbf{r}_3$ :  $emp(3, woody, 750)$ .  $$  $r_5: \text{emp}(5, \text{tom}, 1050).$  $r_6: \text{over1000}(I, S) : \text{emp}(I, N, S), S > 1000.$  $\mathbf{r}_7: \text{ over } 1000 \text{nr}(X) : -\# \text{count}\{I : \text{ over } 1000(I, W)\} = X, \# \text{int}(X).$ 

Intuitively the aggregate is expanded into

```
\#count{over1000(1, 1250), over1000(5, 1050)}
```
and the (symbolic) set of tuples  $I$  appearing in the aggregate looks as follows:

 $\{\langle 1 \rangle, \langle 5 \rangle\}.$ 

The aggregate function  $\#count$  returns the cardinality of the symbolic set to which it is applied, in this case it returns 2.

As a result this program has the following unique answer set.

 $\{emp(1, qoofie, 1250), emp(2, willy, 750), emp(3, woody, 750),\}$  $emp(A, ierru, 900), emp(5, tom, 1050),$  $over1000(1, 1250)$ ,  $over1000(5, 1050)$ ,  $over1000nr(2)$ }

 $\Box$ 

Aggregate functions get as input the set of tuples from the aggregate and they operate on the first item of these tuples.

Example 3.13. Suppose we want to know how much the company spends on salaries, then we can use the following rule.

 $r_8:$  salaryTotal(X): -  $\#sum\{S, I : emp(I, N, S)\} = X.$ 

The symbolic set for the rule  $r_8$  consists of 5 elements:

 $\{(1250, 1), (750, 2), (750, 3), (900, 4), (1050, 5)\}.$ 

The #sum function returns the sum over the first elements of all tuples in the set, therefore the answer set contains the fact  $salaryTotal(\angle 700)$ .

Note that the first term in the tuple is the salary S, but we need also the second term I in order to get the correct result: consider the simplified rule

 $\mathbf{r'_8}: \; \mathit{salaryTotal}(X): - \# \mathit{sum} \{S: \mathit{emp}(I, N, S)\} = X.$ 

without *I*: the symbolic set with  $\mathbf{r}'_8$  looks as follows.

$$
\{\langle 1250\rangle, \langle 750\rangle, \langle 900\rangle, \langle 1050\rangle\}
$$

It contains only one element for both employees with salary 750, therefore we obtain the incorrect result salaryTotal(3950 ). П

The aggregate function  $\#times$  computes the product of the first values of tuples in the symbolic set. When applied over the empty set,  $\#times$  returns 1. The aggregate function  $\#min$  (resp.,  $\#max$ ) returns the minimum (resp., maximum) value of the first values of tuples in the symbolic set. Note that one aggregate body can contain multiple symbolic set constructors of form  $t_1, \ldots, t_n : L_1, \ldots, L_m$  by separating them using ";".

#### <span id="page-15-0"></span>3.9 Optimization

Introducing weak constraints into hex-programs allows us to formulate several optimization problems in an easy and natural way. While standard constraints (integrity constraints, strong constraints) always have to be satisfied, weak constraints can be satisfied at a cost and the answer sets of a program P with a set  $W$  of weak constraints are those answer sets of  $P$  which minimize the cost of violated weak constraints.

Weak constraints can be weighted according to their importance (the higher the weight, the more important the constraint). In the presence of weights, best models minimize the sum of the weights of the violated weak constraints. Weak constraints can also be prioritized. Under prioritization, the semantics minimizes the violation of the constraints of the highest priority level first; then the lower priority levels are considered one after the other in descending order.

Weak constraints are specified as follows.

$$
:\,\sim b_1,\ldots,b_n.\quad [w@l,t_1,\ldots,t_m]
$$

As in aggregates,  $t_1, \ldots, t_m, m > 0$ , are terms that specify a symbolic set over which the cost of constraint violations is computed. As in a normal rule,  $b_1, \ldots, b_n, n > 0$ , are literals, and w and l are terms standing for a weight and a level. If omitted, the level defaults to 0.

Example 3.14. Consider we want to compute the minimum spanning trees of a weighed directed graph.

 $\mathbf{r}_1$ :  $root(a)$ .  $\mathbf{r}_2$ :  $node(a)$ .  $node(b)$ .  $node(c)$ .  $node(d)$ .  $node(e)$ . **r**<sub>3</sub>:  $edge(a, b, 4)$ .  $edge(a, c, 3)$ .  $edge(c, b, 2)$ .  $edge(c, d, 3)$ .  $$ r5: in tree(X, Y, C) ∨ out tree(X, Y ) : - edge(X, Y, C), reached(X).  $\mathbf{r}_6$ : :- $root(X)$ ,  $in\_tree(\_, X, C)$ .  ${\bf r}_7: : -in\_tree(X, Y, C), in\_tree(Z, Y, C), X! = Z.$  $\mathbf{r}_8$ : reached(X) : - root(X).  $\mathbf{r}_{\mathbf{9}}$ : reached(Y): - reached(X), in\_tree(X, Y, C).  $\mathbf{r}_{10}$ : :-  $node(X)$ , not reached(X).  $\mathbf{r}_{11}: \cdot \sim in\_tree(X, Y, C)$ .[C@1, X, Y, C]

The fact  $r_1$  of the example above defines the root node of a tree. Nodes and edges are defined in  $r_2$  and  $r_3$ . Rule  $r_5$  guesses for each edge from node X to a node  $Y$  (node  $X$  is already reached) whether it is in the minimum spanning tree or out of it. The integrity constraint  $\mathbf{r}_6$  ensures that there is no incoming edge to the root node. Rule  $r<sub>7</sub>$  eliminates all answer sets where there are two outgoing edges going to the same node Y. In  $\mathbf{r}_8$  and  $\mathbf{r}_9$  we compute all reached nodes and  $r_{10}$  removes all answer sets where there is some node which is not reached.

Rule  $r_{11}$  is a weak constraint with weight C and level 1. Intuitively this constraint says that using an edge has a cost corresponding to the weight of the edge. As a consequence, minimizing cost of the answer set will find a tree starting at the root node reaching all nodes with minimal cost, i.e., a minimal spanning tree.

The best answer set has cost 12 at level 1 and is as follows (omitting facts).

 ${reached(a), reached(b), reached(c), reached(d), reached(e),}$ 

 $out\_tree(a, b), out\_tree(d, e),$  $in\_tree(a, c, 3), in\_tree(b, e, 4), in\_tree(c, b, 2), in\_tree(c, d, 3)$ }

The complete source code for this example is available at example 3 [opti.hex.](https://github.com/hexhex/manual/raw/master/example_3_opti/example_3_opti.hex) To obtain all optimal answer sets execute the following command.

\$ dlvhex2 example 3 opti.hex

To obtain all answer sets, even non-optimal ones execute the following.

```
$ dlvhex2 example 3 opti.hex --weak-allmodels
```
 $\Box$ 

More examples can be found in the DLV-User Manual [\[1\]](#page-45-6).

#### <span id="page-17-0"></span>3.10 Higher-order Atoms

hex-programs are non-monotonic logic programs admitting high-order atoms, which are atoms containing a variable predicate symbol (instead of a constant). A high-order atom allows to quantify values over predicate names, and to freely exchange predicate symbols with constant symbols, like in the rule

 $C(X) \leftarrow subclassOf(D, C), D(X)$ 

where  $C(X)$  and  $D(X)$  are high-order atoms. An atom can be seen as a tuple  $(Y_0, Y_1, \ldots, Y_n)$ , where  $Y_0, Y_1, \ldots, Y_n$  are terms and  $n \geq 0$  is the *arity* of the atom. Intuitively,  $Y_0$  is the predicate name, and we thus also use the more familiar notation  $Y_0(Y_1, \ldots, Y_n)$ . The atom is *ordinary*, if  $Y_0$  is a constant, it is high-order if  $Y_0$  is a variable.

For example,  $(x, rdf : type, c)$ ,  $node(X)$ , and  $D(a, b)$ , are atoms; the first two are ordinary atoms.

#### <span id="page-17-1"></span>3.11 External Atoms

External atoms are the central feature that distinguishes hex-programs from normal ASP programs.

Through external atoms, hex-programs can communicate with other sources of computation; this can be used to model part of a program outside of ASP (e.g., parts that cannot be modeled in ASP such as 3D simulations or Description Logic reasoning) or to import knowledge into ASP (e.g., from Semantic Web triplestores or from databases).

An external atom is of the form

$$
\&g[Y_1,\ldots,Y_n](X_1,\ldots,X_m),
$$

where  $Y_1, \ldots, Y_n$  and  $X_1, \ldots, X_m$  are the two lists of terms (called *input* and *output* lists, respectively), and  $\&q$  is an external predicate name.

Intuitively, an external atom provides a way for deciding the truth value of an output tuple depending on the input tuple and depending on the truth of input predicates in the answer set. An external atom can have three kinds of inputs: predicate input provides the truth values of all atoms of a predicate to the computation, while *constant input* only provides the constant symbol to the computation. The third input type is tuple input which allows an arbitrary amount of constant inputs as arguments. The type of an input must be specified when implementing the external computation in the DLVHEX API (see Section [5\)](#page-28-0).

Example 3.15. For instance, the rule

 $reached(X) \leftarrow \& reach[edge, a](X).$ 

defines the predicate reached and takes values from the external predicate  $\&\,$  reach, which computes in an external program all the reachable nodes X in the graph specified by predicates edge starting from node a. Here we assume &reach takes a predicate as first input and a constant as second input. Then edge is a predicate input: the computation of &reach depends on the truth values of predicate  $edge$  in the answer set. On the other hand,  $a$  is a constant input: the computation of &reach only uses the symbol a.  $\Box$ 

Note that because we used a predicate input in the previous example, the above example can define reachability in a graph that is part of a guessed in an answer set. This is a feature unique to DLVHEX: it cannot be emulated by externals in Gringo (which have to be computed during grounding, while DLVHEX computes external atoms during both grounding and solving).

In the next example we give a full program with external atoms including their implementation.

Example 3.16. The following program concatenates strings specified by the system predicate, computes a set difference, and then associates items in the resulting set and the strings in a unique mapping.

```
\mathbf{r}_1: system(dlvhex). system(clasp).
\mathbf{r}_2: sayhello(X): - & concat[hello, Y](X), system(Y).
\mathbf{r}_3: set1(a). set1(b). set1(c).
\mathbf{r}_4: set2(b). set2(c). set2(d).
\mathbf{r}_5: set3(X): - &set4iff [set1, set2](X).
\mathbf{r}_6: pairs(X, Y): - &sortandmap[sayhello, set3](X, Y).
```
 $\mathbf{r}_2$  concatenates strings to produce messages in sayhello(X),  $\mathbf{r}_5$  computes a set difference in  $set3(X)$ , and  $\mathbf{r}_6$  produces a unique mapping between hello messages and the set difference.

There are three different external sources in this program,  $\&\,concat$  has a tuple input and one output and computes as output the concatenation of all inputs, &setdiff uses two predicate inputs and also has one output and computes as output the set difference of constants in the first and the second input, finally &sortandmap has two predicate inputs and two outputs and computes a sorted one-to-one mapping between constants in first and second inputs.

These external sources are implemented in the following Python plugin:

```
import dlvhex
```

```
# concat has one input parameter of type tuple
# (= arbitrary \ many \ constants),
\frac{a}{\#} which specifies the terms to be concatenated
def \: concat(tup):# start with empty string
  ret = "for x in tup:
    # append all input constants in sequence
```

```
ret = ret + x. value()# output the final string
  dlvhex.output ( (ret,))
# computes the set of all elements in the\overset{\prime\prime}{\#} extension of unary predicates p minus q
def setdiff(p, q):
 \# go over all input atoms (p or q)
  for x in dlvhex.getTrueInputAtoms():
    # get predicate/argument of atom
    pred, arg = x . tuple() \# pred(arg)# check if x is of form p(\text{arg})if pred = p:
      # produce atom q(arg)qatom = dlvhex.storeAtom( (q, arg) )
      # check q(arg) is NOT in inputif dlvhex. is False (qatom):
        # then put arg into the outputdlvhex . output (\text{arg},))
# computes the extension of unary predicates p and q# returns unique pairing between sorted elements
def sortandmap(p, q):
 \# get all tuples
  tuples = [ x.tuple() for x in dlvhex.getTrueInputAtoms() ]# p and q tuples
  ptuples = filter (lambda x: x[0] = p, tuples)
  qtuples = filter (lambda x: x[0] = q, tuples)
  # sorted p and q extensions
  pext = sorted (map(lambda x: x[1], putuples))qext = sorted (map(lambda x: x[1], qtuples))
  # output all pairs
  for out in \mathbf{zip} ( \text{pext} , \mathbf{qext} ):
    dlvhex . output ( out )
# register external atoms
def register ():
  # set diff has two predicate input parameters
  # and its output arity is 1
  dlvhex.addAtom (" s e t d i f f"
    ( dlvhex .PREDICATE, dlvhex .PREDICATE) , 1 )
  # concat has arbitrarily many input parameters
  \# of type constant (=TUPLE) and its output arity is 1
  dlvhex.addAtom("concat", (dlvhex.TUPLE,), 1)# sortandmap has two predicate input parameters
  # and its output arity is 2
  dlvhex.addAtom("sortandmap"
    ( dlvhex .PREDICATE, dlvhex .PREDICATE) , 2 )
```
Answer sets of the above program are obtained by invoking

 $$$  dlvhex2 --pythonplugin=example\_3\_stringset.py \ example 3 stringset.hex

We obtain the following answer set.

```
{system(dl vhex), system(clasp), set1(a), set1(b), set1(c), set1(d),set2(b), set2(d), set3(a), set3(c), sayhello(hellodl v h x), sayhello(helloclasp),pairs(hellodl vhex, a), pairs(helloclasp, c)}
```
Note that we use this example demonstration purposes, in practice set difference can easier be realized using rules. The complete source code for this example is available at [https://github.com/hexhex/manual/tree/master/example\\_](https://github.com/hexhex/manual/tree/master/example_3_stringset) [3\\_stringset](https://github.com/hexhex/manual/tree/master/example_3_stringset) (example 3 [stringset.hex](https://github.com/hexhex/manual/raw/master/example_3_stringset/example_3_stringset.hex) and example 3 [stringset.py\)](https://github.com/hexhex/manual/raw/master/example_3_stringset/example_3_stringset.py). □

### <span id="page-20-0"></span>4 Examples

We now present three real life examples which are encoded and solved by HEXprograms. In Section [4.1](#page-20-1) we solve a basic problem about choosing a proper swimming location [\[3\]](#page-45-0). In Section [4.2](#page-22-0) we solve the traveling salesperson problem. In Section [4.3](#page-25-0) we show how we can use DLVHEX to plan routes of one or multiple agents in the dynamic environment controlled by the external atoms.

#### <span id="page-20-1"></span>4.1 Swimming Example

In this example we present a program which selects the best swimming location among some available choices for a swim in Vienna. Selecting a location has to satisfy all constraints given from the user, and properties of swimming locations are imported from external using an external atom.

The complete source code for this example is available at [https://github.](https://github.com/hexhex/manual/tree/master/example_4_swim) [com/hexhex/manual/tree/master/example\\_4\\_swim](https://github.com/hexhex/manual/tree/master/example_4_swim) (example\_4\_[swim.hex](https://github.com/hexhex/manual/raw/master/example_4_swim/example_4_swim.hex) and example<sub>-4-swim.py</sub>).

#### 4.1.1 Problem

Imagine Alice wants to go for a swim in Vienna. She knows two indoor pools called Margarethenbad and Amalienbad (represented by  $margB$  and  $amalB$ , respectively), and she knows that outdoor swimming is possible in the river Danube at two locations called Gänsehäufel and Alte Donau (denoted  $qansD$ and altD, respectively). She looks up on the Web whether she needs to pay an entrance fee, and what additional equipment she needs. Finally she has the contraint that she does not want to pay for swimming. Assume Alice finds out that indoor pools in general have an admission fee, and that one also has to pay at Gänsehäufel, but not at Alte Donau. Furthermore Alice reads some reviews about swimming locations and finds out that she will need her Yoga mat for Alte Donau because the ground is so hard, and she will need goggles for Amalienbad because there is so much chlorine in the water.

The problem we will solve with hex is to find a suitable swimming location for Alice.

#### 4.1.2 Encoding

A hex-program used to select an appropriate swimming location is as follows.

 $\mathbf{r}_1$ : location(ind, margB). location(ind, amalB). location(outd, gansD). location(outd, altD). r<sub>2</sub>: swim(ind)  $\vee$  swim(outd).  $\mathbf{r}_3$ : need(inoutd, C): -  $\&\mathit{rq}[\mathit{swim}](C)$ .  $\mathbf{r}_A$ :  $\mathit{aoto}(X) \lor \mathit{naoto}(X)$ : -  $\mathit{swim}(P)$ ,  $\mathit{location}(P, X)$ .  $\mathbf{r}_5$ :  $go: qoto(X)$ .  $\mathbf{r}_6$ : :-not go.  $\mathbf{r}_7$ : :-goto $(X)$ , goto $(Y)$ ,  $X! = Y$ .  $\mathbf{r}_8$ :  $need(loc, C)$ : -  $\&rq[qoto](C)$ . r9: : - need(X, money).

This program above represents Alice's reasoning problem. Rule  $r_1$  contains a set of facts about possible swimming locations (where ind and outd are short for indoor and outdoor, respectively). Rule  $r_2$  chooses indoor vs. outdoor swimming locations, and  $\mathbf{r}_3$  collects requirements that are caused by this choice using the external atom. In  $r_4$  it is decided whether to visit indoor or outdoor locations. By  $r_5$  we define go if at least one location is selected, and  $r_6$  removes answer set candidates where no location is selected. Constraint  $\mathbf{r}_7$  ensures that only a single location is selected. Rule  $r_8$  collects all requirements caused by the choice of goto location. Finally  $\mathbf{r}_9$  states that all candidate solutions where Alice has to pay are removed.

Resources are obtained from the external atom of the form

#### &rq[location-choice](required-resources)

which intuitively evaluates to true if a given *location-choice* requires a certain required-resource and represents such resources and their origin (inoutd or loc) using the predicate *need*. The external atom  $\&rq$  has input and output arity  $in(\&rq) = out(\&rq) = 1$ . Intuitively  $\&rq[\alpha](\beta)$  is true if a resource  $\beta$  is required when swimming is a place in the extension of predicate  $\alpha$ . For example,  $\&rq[swim](money)$  is true if  $swim-ind$  is true because indoor swimming pools charge money for swimming.

The implementation of the external atom  $\&rq$  in Python is discussed in Example [5.2](#page-32-0) on page [31.](#page-32-0)

#### 4.1.3 Problem Solution

To obtain all answer sets of the above program, execute the following command.

\$ dlvhex2 --pythonplugin=example 4 swim.py example 4 swim.hex The DLVHEX solver gives the following single answer set as output.

 ${location(ind, margB), location(ind, amalB), location(outd, altD)},$  $location(outd, gansD), swim(outd), go, ngoto(gansD), goto(altD),$ need(loc, yogamat)}

Under this answer set, the external atom  $\&rq[goto](yogamat)$  is true and all others (e.g.,  $\&rq[swim](money)$ ,  $\&rq[goto](money)$ ) are false.

Intuitively, the answer set tells Alice to take her Yoga mat and go for a swim to Alte Donau (outside) which is free of charge. This is the only answer set which satisfies the given constraints.

#### 4.1.4 Additional Remarks

In this example, the external atom  $\&q q$  uses a predicate as an input parameter. If we want to use a constant input instead of a predicate then  $r_3$  and  $r_8$  should be replaced with

 $\mathbf{r'_3}: \mathit{need}(inoutd, C): - \&rq'[Swim](C), \mathit{swim}(Swim).$  $\mathbf{r}'_{8}: \mathit{need}(loc,C)\colon \text{-}\& \mathit{rq}'[Goto](C), \mathit{goto}(Goto).$ 

where  $\&rq'$  is implemented differently from  $\&rq$ .

This will result in a larger grounding (the extensions of swim and goto are expanded into rules).

#### <span id="page-22-0"></span>4.2 Traveling Salesperson Example

In this section we consider the well-known traveling salesperson problem, where the task is to decide whether there is a round trip that visits each node in a graph exactly once and whose accumulated edge costs must not exceed some budget B.

#### 4.2.1 Problem

The traveling salesperson problem describes a salesperson who must travel between N cities. The order is not relevant as long as all cities are visited exactly once and the route is closed. Each of the links between the cities has a weight (or the costs) attached. The costs describe how "difficult" it is to traverse this edge on the graph, and may be given, for example, by the cost of an airplane ticket or train ticket, or perhaps by the length of the edge, or time required to complete the traversal [\[10\]](#page-45-7).

This example is interesting for us because it is a typical optimization problem. Among all answer sets DLVHEX should select the best one according to the weak constraints concept explained in Section [3.9.](#page-15-0) In the classical solver we are able to load only small graphs because it is not feasible to load large graphs completely into memory. In this example we are using an external atom which is loading a graph from the external source edge by edge up to a specified depth level what makes it able to solve problems with extremely large graphs by considering only the part of the graph that is relevant for solving the problem.

The source code for this example is available at [https://github.com/](https://github.com/hexhex/manual/tree/master/example_4_travel) [hexhex/manual/tree/master/example\\_4\\_travel](https://github.com/hexhex/manual/tree/master/example_4_travel) (example\_4\_[travel.hex,](https://github.com/hexhex/manual/raw/master/example_4_travel/example_4_travel.hex) [exam](https://github.com/hexhex/manual/raw/master/example_4_travel/example_4_travel.py)ple 4 [travel.py,](https://github.com/hexhex/manual/raw/master/example_4_travel/example_4_travel.py) and example 4 [travel.graph\)](https://github.com/hexhex/manual/raw/master/example_4_travel/example_4_travel.graph).

#### 4.2.2 Encoding

The hex-program for this problem is as follows.

 $\mathbf{r}_1$ : startingCity(austin).  $r_2$ : budget $B(11)$ .  $\mathbf{r}_3$ : cityOfDegree(P, 0, P, 0) : - startingCity(P).  $\mathbf{r}_4$ : cityOfDegree(F1, DegPlus, F2, Cost) : - cityOfDegree(, Deg, F1, ),  $\&edges[F1](F2, Cost), DegPlus = DegPlus + 1, DegPlus < 4,$  $\#int(DegPlus), \#int(Deg)), \#int(Cost).$  $\mathbf{r}_5$ :  $node(Y)$ : -  $cityOfDegree(X, V, Y, C)$ .

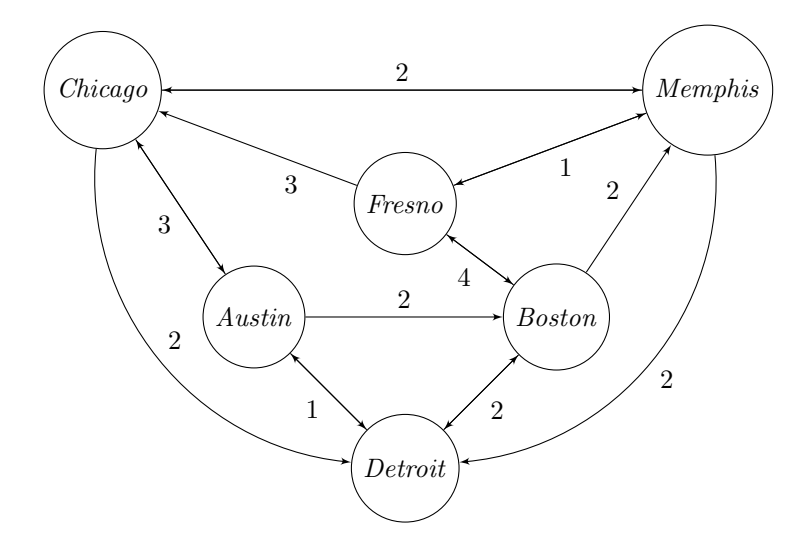

<span id="page-23-0"></span>Figure 2: Graph of cities for the Traveling salesperson example.

 $\mathbf{r}_6: \text{edge}(X, Y) : \text{cityOfDegree}(X, V, Y, C).$  $\mathbf{r}_7$ :  $cost(X, Y, C)$ : -  $cityOfDegree(X, V, Y, C)$ .  $r_8$ : {cycle(X,Y) : edge(X,Y)} = 1 : - node(X).  $r_9: \{cycle(X, Y) : edge(X, Y) \} = 1 : node(Y).$  $\mathbf{r}_{10}: costCalculated(X): + \#sum\{C, X, Y : cycle(X, Y), cost(X, Y, C)\} = X.$  $\mathbf{r}_{11}: within Budget(B, C): - budget(B), costCalculated(C), B> = C.$  $\mathbf{r}_{12}:$  : - budget  $B(B)$ , costCalculated(C), not within Budget(B, C).  $\mathbf{r}_{13}: reached(Y): cycle(Start, Y), startingCity(Start).$  ${\bf r_{14}:} \ reached(Y) : cycle(X, Y), reached(X).$  $\mathbf{r}_{15}$ : :-node(Y), not reached(Y).  $\mathbf{r}_{16}: \neg cycle(X, Y), cost(X, Y, C).$  [C $@1, X, Y, C$ ]

Fact  $r_1$  specifies the starting city, i.e., the city where the salesperson starts and finishes the trip. Fact  $\mathbf{r}_2$  defines the available budget of the salesperson.

The predicate  $cityOfDegree(R, D, S, C)$  keeps track of the cities newly discovered defined as successor nodes  $S$  for the root node  $R$ , their distances from the root node as  $D$  and the weight of the edge between  $R$  and  $S$  denoted as  $C$ . Rule  $r_3$  defines the starting city for discovered cities, rule  $r_4$  defines a graph of the discovered cities using the external atom  $\&$  edges to load new cities from the external file and use them in the program.

The external atom is of the form  $\&edges[File, F_1](F_2, Cost)$  where File is the file to load the graph from, and  $F_1$  represents the node for which we want to know all successor nodes. The external atom semantics function returns all pairs  $(F_2, Cost)$  such that  $F_2$  is successor node of  $F_1$  and the edge has weight Cost. DegPlus is limited to be less than 4, which means we can go at most three edges far from the root node. There are several potential advantages of

using an external atom of this type: (i) the graph may be very large and it is not possible to load it at once as a set of edges specified manually, (ii) we do not know the graph completely (e.g., due to limited capabilities of a web service), or (iii) we want to analyze only a subgraph of the graph that is reachable from the specified node.

In  $r_5$ ,  $r_6$  and  $r_7$  the program is extracting nodes, edges and costs of the edges from the *cityOfDegree* atoms. Rules  $\mathbf{r}_8$  and  $\mathbf{r}_9$  assert that every node must have exactly one outgoing and exactly one incoming edge, respectively, belonging to the cycle. The syntax used in these rules is described in Section [3.7.](#page-13-0)

In  $r_{10}$  we use aggregates (cf. Section [3.8\)](#page-14-0) to find the sum X of the costs over the cycle(X, Y). In rule  $\mathbf{r}_{11}$ , an atom withinBudget(B, C) is true if the term of the costCalculated(C) is less than or equal to the term of budget $B(B)$  available. The integrity constraint  $r_{12}$  ensures that in the answer set overall sum of the costs for the cycle will be less than or equal to the budget available. The same rules can be applied to limit length traveled or time spent.

Rules  $r_{13}$  and  $r_{14}$  define reachability of nodes, startin from the initial node and using cycle candidates produced by the rules  $r_8$  and  $r_9$ . The integrity constraint  $\mathbf{r}_{15}$  eliminates answer sets where some nodes are not reached [\[8\]](#page-45-4).

In order to minimize costs, we add the weak constraint  $r_1 6$ . Here, edges belonging to the cycle are weighted according to their costs and DLVHEX lists optimal answer sets only. For weak constraint syntax see Section [3.9.](#page-15-0)

#### <span id="page-24-0"></span>4.2.3 Plugin

The external atom  $\&edge$  can be realized in Python as follows.

```
import dlvhex
import networkx as nx \# for graph tasks
\# get edges from given node in given file
def edges (fileName, currentNode):
  # Sources will be loaded from the file
  g = nx.read-weighted-edgelist (fileName.value().strip ("")),nodetype=str, create\_using=nx.DiGraph()\# Output successor nodes of the current node including weight
  for node in g. successors (currentNode. value ()):
    weight = g[currentNode.value ()][node]['weight']
    # produce one output tuple
    dlvhex.output( (node, int (weight) ) )def register ():
  prop = dlvhex. ExtSourceProperties ()
  \# specify that "edges" produces finite set of output tuples
  prop . addFiniteOutputDomain ( 0 )
  dlvhex . addAtom ( " ed ge s " , ( dlvhex .CONSTANT, dlvhex .CONSTANT) , 2 , prop )
```
This plugin uses the networkx Python module for comfortable processing of graphs stored in plain text files. The plugin loads the graph, retrieves successor nodes and returns them as output tuples. Note that this code is for demonstrational purposes only, a more efficient implementation is certainly possible. The "finite output domain" property tells DLVHEX that the instantiation of the external atom will be finite.

Details of the Python plugin API are given in Section [5.](#page-28-0)

The encoding and plugin load the graph from the file example  $\overline{4}$ -[travel.graph.](https://github.com/hexhex/manual/raw/master/example_4_travel/example_4_travel.graph) The file describes the directed weighted graph shown in Figure [2;](#page-23-0) the first lines of that file as follows.

austin boston 2 austin chicago 3 austin detroit 1 boston detroit 2 boston fresno 4

#### 4.2.4 Problem Solution

To obtain all optimal answer sets of the above program, and display only the cycle predicate (which contains the solution) execute the following command.

```
$ dlvhex2 example 4 travel.hex --filter=cycle \
        --pythonplugin=example_4_travel.py
```
The DLVHEX solver gives a single optimal answer set as output.

```
{cycle(austin, boston), cycle(boston, memphis), cycle(detroit, austin),}cycle(chicago, detroit), cycle(memphis, fresno), cycle(fresno, chicago)}
 < [11 : 1] > .
```
Note that only the *cycle* predicate is visible due to the  $-\text{filter}$  commandline option. This makes the answer set easier to read. The cheapest route which satisfies all given constraints is:

Austin  $\rightarrow$  Boston  $\rightarrow$  Memphis  $\rightarrow$  Fresno  $\rightarrow$  Chicago  $\rightarrow$  Detroit  $\rightarrow$  Austin with the minimum cost of 11.

#### <span id="page-25-0"></span>4.3 Pathfinding Example

The last example is from the group of planning problems and it considers pathfinding for multiple agents.

#### 4.3.1 Problem

Pathfinding for a single agent is the problem of planning a route from an initial location to a goal location in an environment, going around obstacles. Pathfinding for multiple agents also aims to plan such routes for each agent, subject to different constraints, such as restrictions on the length of each path or on the total length of paths, no self-intersecting paths, no intersection of paths/plans, no crossing/meeting each other. It also has variations for finding optimal solutions, e.g., with respect to the maximum path length, or the sum of plan lengths. These problems are important for many real-life applications, such as motion planning, vehicle routing, environmental monitoring, patrolling, computer games [\[6\]](#page-45-8). An ASP formulation for this problem where multiple agents need to find paths from their respective starting locations to their goal locations, ensuring that paths do not collide with static obstacles and that no two agents collide with each other was described in [\[6\]](#page-45-8). We extend this formulation by importing the graph using an external atom to consider only parts of a (potentially very large) graph.

The full source code for this example is available at [https://github.com/](https://github.com/hexhex/manual/tree/master/example_4_pathfind) [hexhex/manual/tree/master/example\\_4\\_pathfind](https://github.com/hexhex/manual/tree/master/example_4_pathfind) (example 4 [pathfind.hex,](https://github.com/hexhex/manual/raw/master/example_4_pathfind/example_4_pathfind.hex) example 4 [pathfind.py,](https://github.com/hexhex/manual/raw/master/example_4_pathfind/example_4_pathfind.py) and example 4 [pathfind.graph\)](https://github.com/hexhex/manual/raw/master/example_4_pathfind/example_4_pathfind.graph).

#### 4.3.2 Encoding

We can encode this problem in the following HEX-program.

 $r_1$ : startingNode(one).  $\mathbf{r}_2$ : nodeOfDegree(P, 0, P) : - startingNode(P).  $r_3: nodeOfDegree(F1, DegPlus, F2): nodeOfDegree(., Deg, F1),$  $\&edges[F1](F2), DegPlus=Deg+1, \#int(DeqPlus).$  $\mathbf{r}_4$ :  $node(Y)$ : -  $nodeOfDegree(X, V, Y)$ .  $\mathbf{r}_5: \text{edge}(X, Y): \text{nodeOfDegree}(X, V, Y).$  $\mathbf{r}_6$ : agent(1). agent(2).  $\mathbf{r}_7$ : start $(1, one)$ . start $(2, four)$ .  $\mathbf{r}_8$ : goal(1, ten). goal(2, eleven).  $\mathbf{r}_{\mathbf{9}}: clear(V) : node(V), V! = three$  $\mathbf{r}_{10}$ :  $path(I, 0, V)$ : -  $start(I, V)$ .  ${\bf r}_{11}$ : { $path(I, TP, U)$ :  $edge(U, V)$  }: $agent(I), path(I, T, V), TP = T + 1, \#int(TP).$  $\mathbf{r}_{12}: \text{--} agent(I), \# int(T), 1 < \# count\{U: path(I, T, U)\}.$  $\mathbf{r}_{13}: \text{visit}(I, V): \text{path}(I, T, V).$  $\mathbf{r}_{14}$ : :-doal(I, V), not visit(I, V).  $\mathbf{r_{15}}$ : :- path $(I, T, V)$ , path $(IP, T, V)$ ,  $X \leq XP$ .  $\mathbf{r}_{16}:$  :- path $(I, T, V)$ , not clear  $(V)$ .  $\mathbf{r}_{17}$ : :- path $(I, T, V)$ , path $(I, TP, U)$ ,  $TP = T + 1$ , not & check $[I, U, V]$ .

In  $r_2-r_5$  we load part of the graph using the *&edges* external atom which discovers nodes and edges from the external file, limited by the maximum integer value. In  $\mathbf{r}_6-\mathbf{r}_8$  we represent agents and their start and goal positions. Rule  $\mathbf{r}_9$ represents that all vertices except "three" are obstacle-free.

Rules  $r_{10}$  and  $r_{11}$  guess a path for each agent, where the agent can visit a new node using an edge, or do nothing. Constraint  $r_{12}$  eliminates all answer set candidates in which there is more than one vertex visited by a single agent at one time (no agent can be at two different locations at the same time). Rule  $r_{13}$  defines which nodes are visited, using the path. Constraint  $r_{14}$  ensures that each agent reaches its destination node. We ensure that agents do not collide with each other using constraint  $r_{15}$ . We also ensure that agents do not go through obstacles using constraint  $r_{16}$ .

Constraint  $\mathbf{r}_{17}$  represents an external check of the form  $\✓[I, U, V]()$ which checks if agent  $I$  is able to move from node  $U$  to node  $V$ . The external atom decides whether that move is valid or invalid, for example because in the abstract representation of the graph certain combinations of properties of agents and edges (that can prevent successful movement) are not represented, e.g., narrow corners, or doors that are too small for certain agents.

Note that by using an external check we can make the planning problem more abstract by creating a sound (efficient) encoding and making it complete

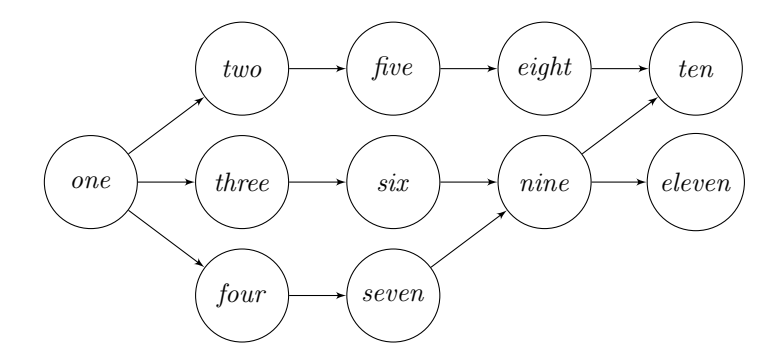

<span id="page-27-0"></span>Figure 3: Simulation of the environment used by agents

using the external check.

#### 4.3.3 Plugin

The external atoms &edge and &check are realized in Python as follows.

```
import dlvhex
import networkx as nx \# for graphsdef edges (currentNode):
  #\hskip.03cm \textit{hard-coded} \hskip.03cm \textit{source} \hskip.03cm \textit{for} \hskip.03cm \textit{graph}g = nx.read-weighted-edgelist("example_4.pathfind.graph",\texttt{nodetype} \texttt{=str}\texttt{,} \texttt{create\_using} \texttt{=nx}\texttt{.} \texttt{DiGraph}\texttt{()}\texttt{)}# output successors
  for node in g.successors (currentNode.value()):
     dlvhex.output ( (node, ) )
def \, check(A, V, U):
   if A. value()= '1' and V. value()=' two' and U. value()=' five':
     pass # no path = no tuple = atom false
  {\bf else:}# empty tuple = true, no tuple = false
     dlvhex.output( () )# Register function
def register ():
  prop = dlvhex. ExtSourceProperties ()
  prop.addFiniteOutputDomain(0)
   dlvhex.addAtom("edges",(dlvhex.CONSTANT,), 1, prop)
   dlvhex . addAtom ( " check " ,
     ( dlvhex .CONSTANT, dlvhex .CONSTANT, dlvhex .CONSTANT) , 0 )
```
See Section [4.2.3](#page-24-0) for an explanation of a similar plugin and Section [5](#page-28-0) for the Python API.

#### 4.3.4 Problem Solution

Assume we solve the problem using the graph in Figure [3.](#page-27-0) The graph is again loaded from the external file and not specified as a set of facts. We know that there is an obstacle at node three, so any answer set with node three in the path is removed.

To obtain all answer sets of the above program, and display only the path predicate (which contains the solution) execute the following command.

```
$ dlvhex2 example_4_pathfind.hex --filter=path --maxint=4 \
        --pythonplugin=example_4_pathfind.py --heuristics=old
```
Note that here we also specify the maximum integer number. If we do not do this, dlvhex uses the largest integer in the program which is in this case 2, hence without  $-\text{maxint}$  no solution is found. We also specify an evaluation heuristics for performance reasons.

The answer sets of this program are as follows:

 ${path(1, 0, one), path(2, 0, four), path(1, 1, four), path(2, 1, seven),}$  $path(1, 2, seven), path(2, 2, nine), path(1, 3, nine), path(2, 3, eleven),$  $path(1, 4, ten)$ 

This means that agent 1 follows the path

one  $\rightarrow$  four  $\rightarrow$  seven  $\rightarrow$  nine  $\rightarrow$  ten

and at each time agent 2 follows

four  $\rightarrow$  seven  $\rightarrow$  nine  $\rightarrow$  eleven

and does not perform a last step.

As the external check excludes the path via two and the internal knowledge exludes paths via three there is only one answer set.

### <span id="page-28-0"></span>5 External Interfaces

This section discusses the implementation of external sources. One important design principle was to provide a mechanism to easily add further external atoms, as introduced in Section [3.11,](#page-17-1) without having to recompile the main application.

Formally, an external atom is defined to evaluate to true or false, depending on a number of parameters:

- An interpretation (a set of atoms)
- A list of input constants
- A list of output constants

However, it is more intuitive and convenient to think of an external atom not as being boolean, but rather functional: depending on a given interpretation and a list of input constants, it returns output tuples for which it is true. For instance, the external atom to import triples from RDF files has the form:

#### $\& rdf[Uni](X, Y, Z)$

where  $Uri$  stands for a string denoting the RDF-source and X, Y, and Z are variables that represent an RDF-triple  $(X, Y, Z)$  from the specified source.

#### <span id="page-28-1"></span>5.1 Information Flow

The interface that is used by DLVHEX to access a plugin follows very closely the previously described "function" semantics. For each predicate (e.g., for  $\&\,rdf$ ), a retrieval function has to be implemented. This function receives a query object and returns an answer object. The function is always called with ground input parameters. The query object carries the ground input parameters and the input interpretation, while the answer object is a container for the ground output tuples.

#### <span id="page-29-0"></span>5.2 Types of Input Parameters

Previously we said that the semantic function of an external atom may use the complete interpretation for its computation. For practial and for efficiency reasons, often only small parts of the interpretation are used.

This leads to three types of input parameters:

- Constant parameters
- Predicate parameters
- Tuples

A parameter of type constant is not related to the interpretation at all, like in the previous example of the RDF-atom where we have a string as a constant input to the external atom.

A parameter is of type predicate indicates that all atoms with this predicate in the interpretation are relevant for the semantic evaluation of the external atom. As an example, assume an external atom that calculates the overall price of a number of books given by their ISBN number:

#### $\&\,overalbookprice[isbn](X)$

The single input parameter of this atom would be of type predicate, meaning that not the constant itself is used by the atom's function, but all atoms  $isbn(Y) \in I$  with this predicate. Assume the current answer set candidate I is

 $I = \{isbn(\text{``0-19-82183-6''}), isbn(\text{``0-201-99954-4''}), p(a), q(b) \dots \}$ 

then the function implementing *&overallbookprice* will be called with the following filtered interpretation:

 $I = \{isbn("0-19-82183-6"), isbn("0-201-99954-4")\}$ 

where only atoms with predicate *ishn* remain.

A parameter of type tuple stands for an arbitrary number of constant input parameters. This is, e.g., useful for string operations like concatenation

 $\&concat[string1, string2, string3, \ldots] (Out)$ 

where the atom is true for the output constant which is the concatenation of all input strings. (Note that for this functionality the interpretation is irrelevant and the function implementing  $\&concat$  will receive  $I = \emptyset$ .)

Specifying the type of input parameters not only helps to single out the relevant part of the interpretation, but also supports DLVHEX in calculating the dependencies within a hex-program. Plugins can be implemented either in Python or  $C_{++}$ , as shown in the following two subsections.

#### <span id="page-29-1"></span>5.3 Implementing External Atoms in Python

With DLVHEX version 2.4.0, a Python plugin interface was introduced, which supports Python scripts that provide functions to realise custom external atoms.

A Python plugin is a script that starts with import dlvhex and contains the following functions:

- a register function that registers all external atoms, and
- for each external atom an evaluation function that has the same name as the atom.

#### <span id="page-30-1"></span>5.3.1 Registering External Atoms

The register function has the following form:

 $def$  register(): dlvhex.addAtom ("Atom\_Name", (Input\_Parameters), Output\_Arity)

It contains a call of addAtom for each external atom. Each call specifies three parameters:

- Atom\_Name is the name of the external predicate;
- (Input\_Parameters) is a tuple of arbitrarily many input parameter types. Each type is one of dlvhex.CONSTANT, dlvhex.PREDICATE, or dlvhex.TUPLE, corresponding to the concepts introduced in the previous section;

• Output\_Arity is an integer value representing the output arity of an atom. Consider the  $&\text{concat}$  external atom introduced in the previous section. It takes an arbitrary number of strings as input and outputs their concatenation. Hence the input type is **dlvhex.**TUPLE and the register function is as follows.<sup>[1](#page-30-0)</sup>

```
def register ():
 dlvhex.addAtom("concat", (dlvhex.TUPLE,), 1)
```
If we assume that &concat only accepts two strings, the register function would be as follows.

```
def register ():
 dlvhex.addAtom("concat", (dlvhex.CONSTANT, dlvhex.CONSTANT), 1)
```
#### 5.3.2 Implementing Semantics of External Atoms

Once an external atom is registered, it has to be implemented in the form of another Python function with an appropriate number of input parameters and output parameters.

**5.3.2.1 Parameter Values (Input)** As introduced in Section [5.2](#page-29-0) DLVHEX supports three different input types (constant, predicate, and tuple). The Python function implementing the external atom requires one parameter for each element of the tuple given in addAtom. In general an external atom implementation looks as follows.

 $def$  Atom\_Name(Input\_Parameter\_1, Input\_Parameter\_2,...): Implementation ...

Each of the input parameter types is accessed in different way:

- To access data for input parameters of type CONSTANT, if the parameter variable is called var one obtains its value by writing var.value(). Example [5.1](#page-31-0) shows how to use a CONSTANT parameter.
- To access data for input parameters of type PREDICATE, if the parameter variable is var then var.value() will just give the predicate given as argument. Method dlvhex.getTrueInputAtoms() provides a collection of all atoms of relevant predicates that are true in the current candidate. Using for atm in dlvhex.getTrueInputAtoms(): it is possible to enumerate these atoms. An atom  $atm$ , for example  $edge(one, four)$  corresponds to

<span id="page-30-0"></span><sup>&</sup>lt;sup>1</sup>Note the extra ",": the Python syntax for creating a tuple with a single element is  $(a, ).$ 

a tuple (edge, one, four) that can be obtained via  $atm.tuple()$ . In this tuple, the value of each element again can be obtained using the method .value(). Example [5.2](#page-32-0) shows how to use a PREDICATE parameter.

• To access data for input parameters of type TUPLE, if the parameter variable is var then this variable will obtain a tuple corresponding with the ground input tuple. For each member x of that tuple var we obtain its value using x.value(). Example [5.3](#page-33-1) shows an implementation for &concat using a TUPLE parameter.

The object returned by the .value() method is of type int or  $str.^2$  $str.^2$ 

**5.3.2.2 Creating Output Tuples** An external atom returns output tuples corresponding to the arity specified in the register function (cf. Section [5.3.1\)](#page-30-1). The DLVHEX command used for output looks as follows:

```
dlvhex.output ((Output_Parameter_1, Output_Parameter_2,...))
```
Command to output a tuple containing a single value stored in variable item looks as follows.

dlvhex.output ( (item, ) )

The output command above returns a constant in a tuple of size one (cf. Example [5.1\)](#page-31-0). If we want for instance to return a tuple of size two containing an integer as second element, the output command will be as follows.

dlvhex.output ( $(\text{node}, \text{int}(j))$ )

See also the example in Section [4.2.](#page-22-0) Note that the output type of the first element can be integer, constant, or string, depending on what is stored in node.

#### 5.3.3 Examples

In the following we provide three examples, corresponding to the previously explained input parameter types.

<span id="page-31-0"></span>**Example 5.1** [\(download example](https://github.com/hexhex/manual/raw/master/example_5_1/example_5_1.py) 5.1.py). This Example uses a constant (string) input parameter. This plugin is used in Example [2.1](#page-5-3) to query all direct friends of the person of interest.

```
1 import dlyhex
2 import networkx as nx \# for graph tasks.
3
4 \mid \text{\#} An external atom implementation is similar to a regular function
5 \# in Java, C, etc. friends Of Degree is name of the function which
6 \# has one input parameter (personOfInterest). For each
7 \# personOfInterest external atom will return its direct friends.8 def friendsOfDegree (personOfInterest):
9 \mid # graph of the friends will be loaded from the external file
10 g = nx.read-weighted-edgelist("example.2.1.edgelist",<br>
11 nodetype = str.createusing = nx.DiGraph())nodetype=str, create\_using=nx. DiGraph()12
13 \# Take successor nodes of the node of interest.<br>14 \# friend List -\sigma successors (person Of Interest value
       friendList = g.successors (personOfInterest.value())
```
<span id="page-31-1"></span><sup>&</sup>lt;sup>2</sup>The class providing the method .value() is of type dlvhex.ID, which is a data structure that holds the internal ID of an atom/constant/term within DLVHEX.

```
15 \mid # Output the successor nodes\begin{array}{c|c} 16 & \textbf{for node in friendList :} \\ 17 & \textbf{dlyhex.output} \end{array}dlvhex output ( (node, ) ) \# outputs (tuple of size one)
18
19 \# Register function<br>20 def register ():
     def register ():
21 prop = dlvhex . ExtSourceProperties ()<br>
22 \qquad \text{prop.addFiniteOutputDomain}(0) \# spprop. addFiniteOutputDomain (0) # specify that the graph is finite
23 dlvhex.addAtom("friendsOfDegree", (dlvhex.CONSTANT,), 1, prop)
```
The complete source code for this example is available at [https://github.](https://github.com/hexhex/manual/tree/master/example_5_1) [com/hexhex/manual/tree/master/example\\_5\\_1](https://github.com/hexhex/manual/tree/master/example_5_1).

Lines 1-2 import two libraries: every DLVHEX-plugin must import dlvhex; and the networkx library is needed in this particular example for comfortable graph operations (loading a graph from a file, getting successors of a node).

Lines 8–17 implement the external atom &friendsOf which receives the name of a person as string, loads a graph from disk in line 11, and returns all direct friends of the person in the graph in line 17.

Lines 20–23 register **&friendsOf** with a single constant input parameter and a single output parameter, and a futher parameter prop which provides meta-information about the atom (required for liberal safety).<sup>[3](#page-32-1)</sup>  $\Box$ 

<span id="page-32-0"></span>Example 5.2 [\(download example](https://github.com/hexhex/manual/raw/master/example_4_swim/example_4_swim.py) 4 swim.py). This example shows the Python plugin for external atom  $\&rq$  from the Swimming Example. See Section [4.1](#page-20-1) for details of the corresponding program how to run it.

The source code of the plugin is as follows.

```
1 import dlyhex
 2
 3 |RES = \{ 'ind': 'money', 'amalB': 'goggles' \}4 ' altD ': 'yogamat', 'gansD ': 'money' }
 \frac{5}{6}# return required resources given swimming locations
 7 | \text{def }rq(\text{loc}_{\text{pred}}):
8 for x in dlyhex getTrueInputAtoms():<br>9 \arg x = x, tuple()[1], value() # get g
         \arg = x \cdot \text{tuple}() [1] \cdot \text{value}() \# get argument10 if loc_pred = x.tuple () [0]: # check\ predicate11 if arg in RES:
12 dlvhex.output ( (RES [ arg ], ) )
\frac{13}{14}# register external atom
15 def register ():
16 dlvhex.addAtom("rq", (dlvhex.PREDICATE,), 1)
```
This example uses a predicate input parameter for the external atom  $\text{tr}\mathbf{q}$ . This external atom checks requirements for a selected swimming location. In the hex program the external atom is of the form

```
\&rq[location\_choice](required\_resource)
```
which intuitively evaluates to true whenever a given *location\_choice* requires a certain required\_resource.

From line 7–12 we implement the rq function. Line 9 extracts the location from the atom, line 10 checks if the predicate of the current input atom is equivalent to the value of location choice (which specifies the predicate of

<span id="page-32-1"></span><sup>3</sup>Advanced Topic: in this case we provide the meta-information that only finitely many friends can be discovered this way, i.e., that the graph is finite.

interest), line 11 checks if we know some requirement and if so line 12 returns that requirements. Lines 15–16 register the external atom &rq.

For example, if  $qoto(\text{amalB})$  is true in the answer set candidate, then one of the for loop iterations will contain in x the ID of the atom  $qoto(amalB)$ . Then x.tuple() is a tuple of IDs of constants goto and amalB. Using the method .value() we obtain the strings of these IDs:  $x.\text{tuple}()[0].value() = 'goto'$ and  $inp = x.tuple() [1].value() = 'amalB'. Accordingly the if condition$ in line 10 is true and line 12 returns ('goggles',). This means that the external atom  $\&rq[goto](goggles)$  is true.  $\Box$ 

<span id="page-33-1"></span>Example 5.3 [\(download example](https://github.com/hexhex/manual/raw/master/example_5_3/example_5_3.py)  $5.3$  py). The third example demonstrates parameter type dlvhex.TUPLE which stands for an arbitrary number of constant input parameters. As an example where this is useful we show string concatenation.

```
1 import dlyhex
```

```
\overline{2}3 \mid \text{\# concat has one input parameter of type tuple } (= arbitrarily)4 \mid \text{\# many constants}), which specifies the terms to be concatenated
 5 \text{ def} \text{concat}(\text{tun}):
 \begin{array}{c|cc} 6 & \# \ start \ with \ empty \ string \ and \ sequential \ properties \end{array}7 ret = '8 for x in tup:
9 \mid ret = ret + x. value ()
10
11 # output the final string
12 dlvhex.output ((ret, ))<br>
13 \# register all external
      register all external atoms
14 def register ():
15 # concat has arbitrarily many input parameters
16 # of type constant (=TUPLE) and its output arity is 1
17 dlvhex.addAtom("concat", (dlvhex.TUPLE, ), 1)
```
The complete source code for this example is available at [https://github.](https://github.com/hexhex/manual/tree/master/example_5_3) [com/hexhex/manual/tree/master/example\\_5\\_3](https://github.com/hexhex/manual/tree/master/example_5_3).

This external atom receives a tuple of strings, concatenates them and outputs them as a single string value. Line 7 initializes an empty string variable ret, the loop appends input strings to ret and line 12 outputs one tuple with the result. П

#### 5.3.4 Learning additional constraints

This section to be written.

#### 5.3.5 Further Information

More information about methods in the DLVHEX Python API is available online at [http://www.kr.tuwien.ac.at/research/systems/dlvhex/doc2x/group\\_](http://www.kr.tuwien.ac.at/research/systems/dlvhex/doc2x/group__pythonpluginframework.html) [\\_pythonpluginframework.html](http://www.kr.tuwien.ac.at/research/systems/dlvhex/doc2x/group__pythonpluginframework.html).

#### <span id="page-33-0"></span>5.4 C++

This section to be written.

## <span id="page-34-0"></span>6 Command Line options

In this section, we briefly describe the meaning of the command line options supported by DLVHEX. Calling DLVHEX without any arguments will show all command line options available. For each option, we indicate whether it requires an argument, and if so, we also describe it. An abstract invocation of DLVHEX looks as follows:

\$ dlvhex2 [OPTION] FILENAME [FILENAME ...]

or for reading the program from standard input

\$ dlvhex2 [OPTION] --

The following set of commands is related with Input, Output and Reasoning options.

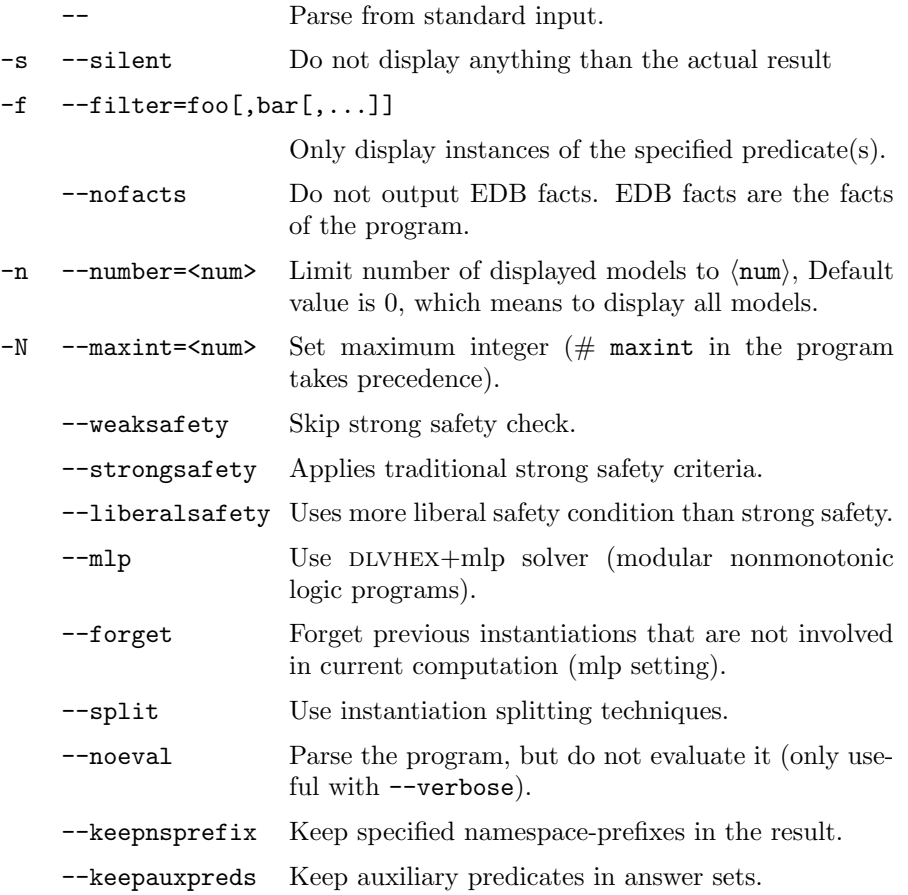

## <span id="page-34-1"></span>6.1 Plugin Options

-p --plugindir=DIR Specify additional directory where to look for plugin libraries (additionally to the installation plugin-dir and \$HOME/.dlvhex/plugins). Start with ! to reset the preset plugin paths, e.g., " $!$ :/lib" will use only /lib/.

## <span id="page-35-0"></span>6.2 Performance Tuning Options

--extlearn[=none,iobehavior,monotonicity,functionality, linearity,neg,user,generalize]

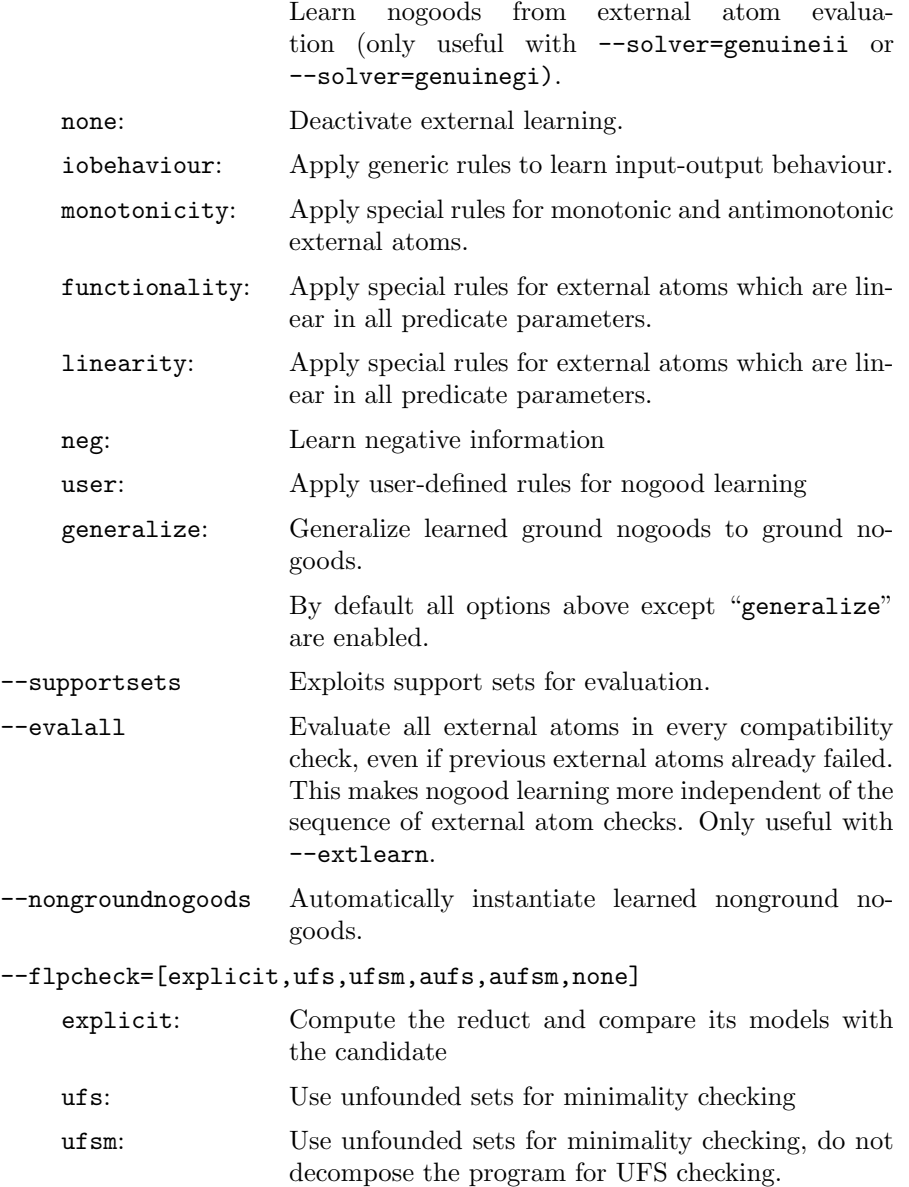

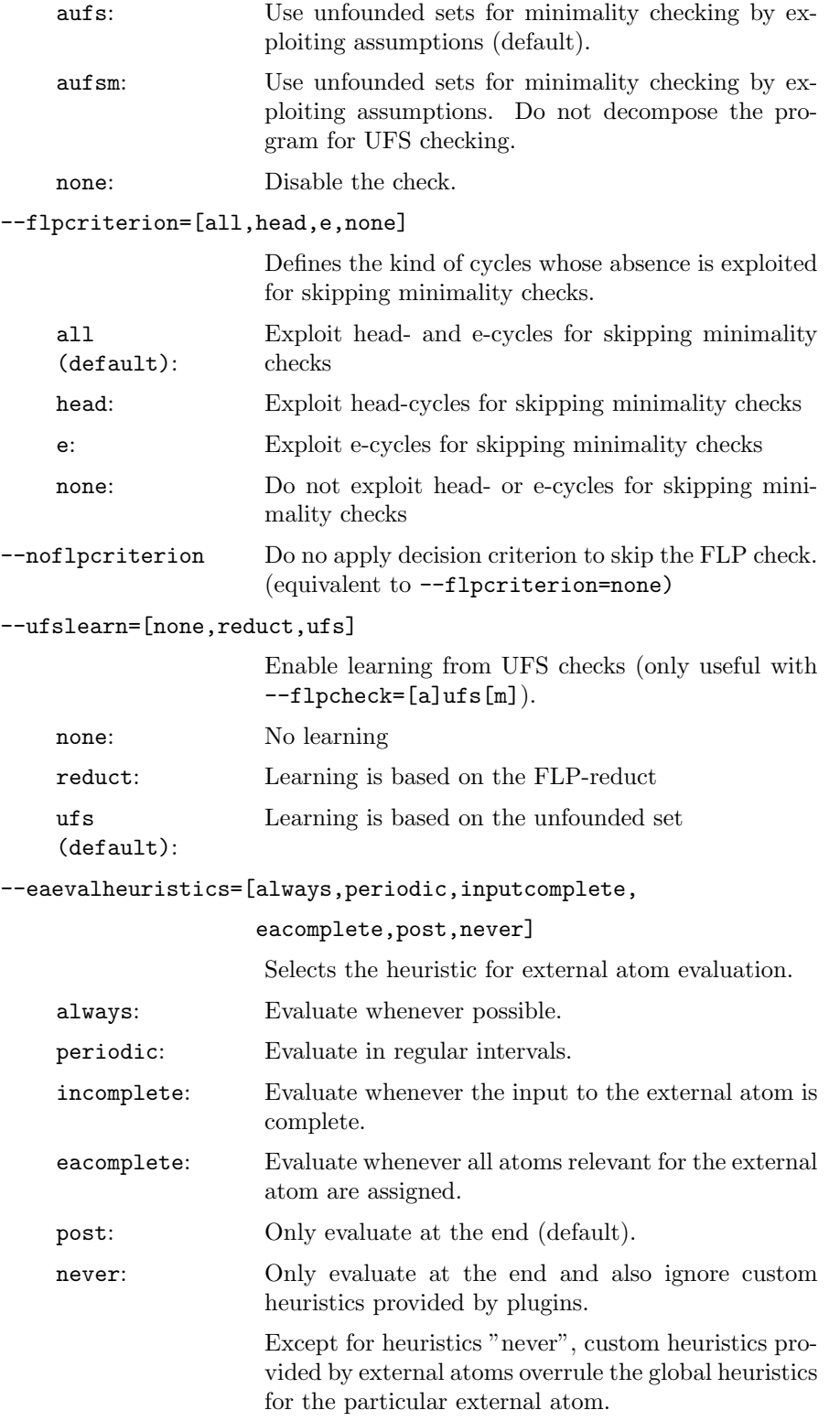

--ufscheckheuristic=[post,max,periodic]

Specifies the frequency of unfounded set checks (only useful with --flpcheck=[a]ufs[m]). post: Do UFS check only over complete interpretations (default). max: Do UFS check as frequent as possible and over maximal subprograms. periodic: Do UFS check in periodic intervals. --modelqueuesize=N Size of the model queue, i.e. number of models which can be computed in parallel. Default value is 5. The option is only useful for clasp solver. -solver=S Use S as ASP engine, where S is one of DLV, dlvdb, libdlv, libclingo, genuineii, genuinegi, GENUINEIC, GENUINEGC  $(genuineii=(i)nternal$ grounder and (i)nternal solver;  $genuinegi=(g)ringo$ grounder and (i)nternal solver genuineic=(i)nternal grounder and (c)lasp solver; genuinegc=(g)ringo grounder and (c)lasp solver). --claspconfig=C If clasp is used, configure it with C where C is parsed by clasp config parser, or C is one of the predefined strings frumpy, jumpy, handy, crafty, or trendy. -e --heuristics=H Use H as evaluation heuristics, where H is one of old: Old dlvhex behavior trivial: Use component graph as eval graph (much overhead) easy: Simple heuristics, used for LPNMR2011 greedy (default): Heuristics with advantages for external behaviour learning monolithic: Put entire program into one unit manual:<file>: Read "collapse" (idxs) share (idxs) commands from  $\langle$ file $\rangle$  where component indices  $\langle$ idx $\rangle$  are from --graphviz=comp asp:  $\langle \text{script} \rangle$ : Use asp program  $\langle \text{script} \rangle$  as eval heuristic --forcegc Always use the guess and check model generator. -m --modelbuilder=M Use M as model builder, where M is one of (online,offline). --nocache Do not cache queries to and answers from external atoms. --iauxinaux Keep auxiliary input predicates in auxiliary external atom predicates (can increase or decrease efficiency).

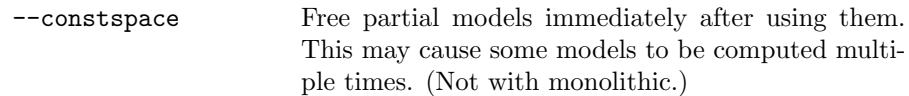

## <span id="page-38-0"></span>6.3 Debugging and General Options

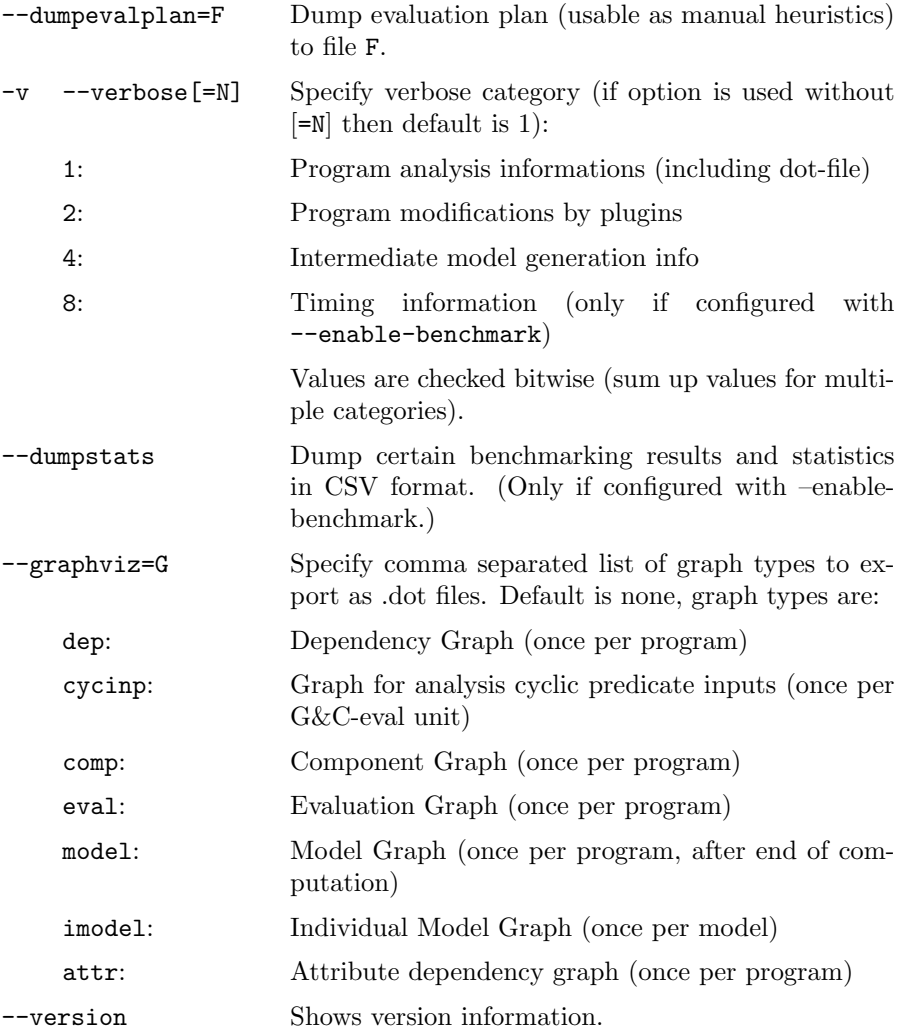

Plugin help for dlvhex-manualevalheuristicsplugin[internal]:

--manualevalheuristics-enable

Enable parsing and processing of "#evalunit(...)" instructions.

Plugin help for dlvhex-manualevalheuristicsplugin[internal]:

--query-enable=[true,false]

Enable or disable the querying plugin (default is disabled).

--query-brave Do brave reasoning.

```
--query-all Give all witnesses when doing ground reasoning.
```
--query-cautious Do cautious reasoning.

Plugin help for dlvhex-aggregateplugin[internal]:

```
--aggregate-enable[=true,false]
```
Enable aggregate plugin (default is enabled).

```
--aggregate-mode=[native,ext]
```
Enable aggregate plugin (default is enabled). native (default): Keep aggregates (but simplify them to some basic types).

ext: Rewrite aggregates to an external atoms.

--aggregate-allowaggextcycles

Allows cycles which involve both aggregates and external atoms. If the option is not specified, such cycles lead to abortion; if specified, only a warning is printed but the models might be not minimal. With  $-\text{aggregate-mode}$ =ext, the option is irrelevant as aggregates are replaced by external atoms (models will be minimal in that case). See examples/aggextcycle1.hex..

Plugin help for dlvhex-strongnegationplugin[internal]:

```
--strongnegation-enable[=true,false]
```
Enable or disable strong negation plugin (default is enabled).

Plugin help for dlvhex-weakconstraintplugin[internal]:

```
--weak-enable[=true,false]
```
Enable or disable weak constraint plugin (default is enabled). --weak-allmodels Display all models also under weak constraints.

Plugin help for dlvhex-functionplugin[internal]:

```
--function-maxarity=<N>
```
Maximum number of output terms in functionDecompose.

--function-rewrite Rewrite function symbols to external atoms.

Plugin help for dlvhex-choicePlugin[internal]:

--choice-enable[=true,false]

Enable choice rules (default is enabled).

Plugin help for dlvhex-conditionalLiteralPlugin[internal]:

--conditinal-enable[=true,false]

Enable conditional literals (default is enabled).

Plugin help for dlvhex-pythonplugin[internal]:

--python-plugin=[PATH]

Add Python script "PATH" as new plugin.

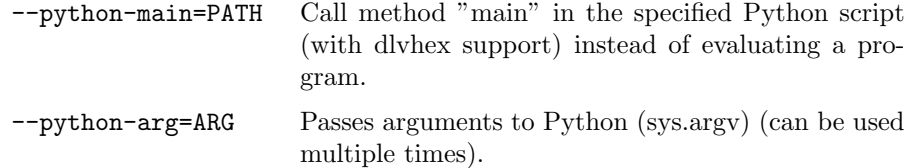

## <span id="page-40-0"></span>7 Input-related warnings and errors

This section explains the most frequent errors, warnings, and info messages related to inappropriate inputs or command line options. All messages are printed to the standard error stream.

Warning and error messages are prefixed with a number that indicates the verbosity level of the message (see --verbose commandline option), this is intended to allow for filtering using grep and similar tools.

#### <span id="page-40-1"></span>7.1 Syntax Errors

In this section we consider errors emitted during the parsing and checking of logic programs. These errors include information to ease finding and fixing the problem. Each of the error messages shows a line in which the error appears, followed by the type of the error and a short description.

```
8 unparsed "go :- goto(X)"
8 - - - - - - - -8 GeneralError: Syntax Error: Could not parse complete input!
```
To correct this error, investigate the indicated location and make sure the input conforms to the grammar in Section [3](#page-8-0) (e.g., check for missing periods, unmatched parentheses).

#### <span id="page-40-2"></span>7.2 Plugin-related errors

In this section we explain exceptions and errors which may occur while working with external atoms or plugins in which we have implemented desired external atom functionality (e.g. Python or C++ plugin).

The following exception occurs whenever we try to load a plugin from a nonexisting file, either from the Python or  $C_{++}$  file.

```
Exception: nonexisting file name.py: no such file
```
nonexisting file name.py does not exist in the current directory and should be replaced with the right file which contains implementation for the external atom(s) used in hex-program.

The following error occurs if we do not provide an external atom specification and implementation in the source file but we use it in the hex-program. The error looks as below:

GeneralError: Fatal: did not find plugin atom for predicate "ext atom"

From the description above we can see that there is no plugin atom for the predicate ext atom in the source file which is passed as parameter from the command line.

Another error occurs if the output arity (i.e., the number of arguments in square or round brackes) of an external atom does not match its specification in the source file. The error is given below:

GeneralError: External Atom &rq[ind](C,A) has a wrong output arity (should be 1)

#### <span id="page-41-0"></span>7.3 Safety Checking

If any of the variables used in the hex-program does not satisfy safety conditions listed below, the program is not safe and an error occurs. We use some examples and explanations from [\[1\]](#page-45-6) in the following.

#### 7.3.1 Regular Safety

dlvhex imposes a safety condition on variables in rules. This guarantees that a rule has only finitely many ground instances.

7.3.1.1 Standard, Arithmetic and Comparative Predicates A variable  $X$  in an aggregate-free rule is safe if at least one of the following conditions is satisfied:

- $\bullet$  X occurs in a positive standard predicate in the body of the rule
- X occurs in a strong negated standard predicate in the body of the rule
- $X$  occurs in the last argument of an arithmetic predicate  $A$  and all other arguments of A are safe.

A rule is safe if all its variables are safe.

#### Example 7.1. Safe rules and Constraints

```
a(X): - not b(X), c(X).
a(X): - X \ge Y, node(X), node(Y).
a(Y): - number(X), #precc(X, Y).
a(Z): - number(X), \#succ(X, Y), Z = X + Y.:-number(X), number(Y), \#mod(X, Y, 2).: a(Y), not b(Y), not c(Y).
```
#### Example 7.2. Unsafe Rules and Constraints

 $a(X)$  : -  $b(Y)$ .  $a(X) \vee a(X)$ .  $a(X)$  : - not  $b(X)$ .  $a(X)$ : - number $(Y)$ ,  $X = Y + Z$ .  $a(X)$  : - number(Y),  $\#succ(X, Y)$ . :- not number(X),  $\#succ(X)$ .  $: -not b(Y).$  $: X \geq Y$ ,  $node(X)$ .

**7.3.1.2** Aggregates A variable X appearing in the symbolic set of an aggregate is safe if it does not appear elsewhere outside the aggregate atom and at least one of the following conditions is satisfied:

- X occurs in a positive standard predicate in the symbolic set
- $X$  occurs in a true negated standard predicate in the symbolic set
- $X$  occurs in the last argument of an arithmetic predicate A in the symbolic set and all other arguments of A are safe

All other variables (including guards) appearing in an aggregate atom have to be made safe by some other literal of the body.

#### Example 7.3. Safe Rules and Constraints with Aggregates

 $a(X) : node(X), \#count{V : edge(V, X)} \geq 0.$  $a(X)$ : - node $(X)$ , not  $\#count\{V: edae(V,X)\}=0$ :-  $\#count{V: edge(V, Y), not edge(Y, V)} = X, X > 2.$ :- not  $node(X)$ ,  $\#count\{V: edge(V,Y)\} = X$ 

 $\Box$ 

#### Example 7.4. Unsafe Rules and Constraints with Aggregates

$$
a(X): \text{not node}(X), \#count\{V: edge(V, X)\} >= 0.
$$
\n
$$
a(X): \text{node}(X), \#count\{V: edge(V, X)\} >= Z.
$$
\n
$$
a(X): \text{node}(X), \#count\{V: edge(V, Y), \text{not edge}(V, Y)\} >= 0.
$$
\n
$$
\text{not node}(X), \#count\{V: edge(V, Y)\} >= 0, X > Y.
$$
\n
$$
\text{not node}(X), \#count\{V: edge(V, Y)\} > X.
$$

 $\Box$ 

7.3.1.3 Arithmetic predicates By evaluating a program with arithmetic predicates it is possible to derive new numeric constants, different from those already occurring in the program. In case of arithmetic rules, this could cause the non-termination of the evaluation so an error message is issued in this case.

#### Example 7.5. Non finite domain program

$$
d(0).
$$
  

$$
d(Y) : -d(X), Y = X + 1.
$$

To safely evaluate this kind of programs an upper integer limit N has to be specified either on the command-line (cf. Section [6\)](#page-34-0) or in the program using

#maxint=N.

7.3.1.4 Complex Terms Evaluation of a program might not terminate if a complex term occurs in the head of a recursive rule.

#### Example 7.6. Non finite domain program

$$
p(0).
$$
  

$$
p(f(X)) : -q(X).
$$
  

$$
q(X) : -p(X).
$$

Some programs can be safely evaluated even if there are complex terms appearing in the head of a rule. This is the case when all arguments of a functional term are restricted to range over a finite domain thanks to the presence of some other atoms in the body.

#### Example 7.7. Finite domain program

$$
p(0), r(0),
$$
  
\n $p(f(X)) : -r(X), q(X),$   
\n $q(X) : -p(X).$ 

When a program is not recognized to have a finite domain and termination thus cannot be guaranteed, an error is issued.

#### 7.3.2 Strong Safety

By evaluating a program with external atoms it is possible to derive new numeric constants, different from those already occurring in the program. Moreover it is possible to generate a cycle over such a value-inventing external atom. Such a cycle can cause the non-termination of the evaluation by generating (inventing) more and more new constant terms. In such programs the strong safety condition is violated.

<span id="page-43-0"></span>An atom  $b = \mathcal{K}g[X](Y)$  in a rule r of the program is *strongly safe* if either there is no cyclic dependency over  $b$  or every variable in  $Y$  occurs also in a positive ordinary atom not depending on b. A program is safe, if every external atom in a rule is strongly safe.

 $\Box$ 

#### Example 7.8. Consider the following program:

**r**<sub>1</sub>: 
$$
p(a)
$$
.  
\n**r**<sub>2</sub>:  $q(aa)$ .  
\n**r**<sub>3</sub>:  $s(Y) : -p(X)$ ,  $&\text{concat}[X, a](Y)$ .  
\n**r**<sub>4</sub>:  $p(X) : -s(X), q(X)$ .

 $\Box$ 

It is not *strongly safe* because Y in the cyclic external atom  $\&\,concat[X, a](Y)$ in r<sup>3</sup> does not occur in an ordinary body atom that does not depend on  $\&concat[X, a](Y)$ . When we run the above program with commandline option --strongsafety enabled (cf. Section [6\)](#page-34-0), the following error is generated:

```
GeneralError: Syntax Error: [Rule] is not strongly safe!
Variable [Var] fails strong safety check in rule [Rule].
```
To make  $r_3$  strongly safe we could add an ordinary atom in order to break the cycle.  $r_3$  could be modified as follows:

 $s(Y)$ : -  $p(X)$ , & concat[X, a](Y),  $q(Y)$ .

Adding atom  $q(Y)$  makes program strongly safe since Y appears in the body atom which does not depend on  $\&concat[X, a](Y)$ .

Along with the error message, the affected [Rule] and a list of all unsafe variable occurrences [Var] are reported. The first action to take usually consists of checking whether variable [Var] is actually in the scope of any atom (in the positive body of [Rule]) that can bind it. It can also be helpful to check for variables that occur in aggregate elements (cf. Section [3.8\)](#page-14-0) or conditional literals (cf. Section [3.7\)](#page-13-0), it might be necessary to constraint them using additional positive atoms in conditions.

#### 7.3.3 Liberal Safety

Strong domain-expansion safety is overly restrictive, as it also excludes programs that are clearly finitely groundable. To overcome unnecessary restrictions of strong safety, liberal domain-expansion safety (lde-safety) has been introduced [\[5\]](#page-45-9), which incorporates both syntactic and semantic properties of a program. All lde-safe programs have finite groundings with the same answer sets.

Unlike strong safety, liberal de-safety is not a property of entire atoms but of argument positions of atoms which we call attributes. Intuitively, an attribute is lde-safe, if the number of different terms in an answer-set preserving grounding (i.e. a grounding which has the same answer sets if restricted to the positive atoms as the original program) is finite. A program is lde-safe, if all its attributes are lde-safe [\[3\]](#page-45-0).

Since the program from Example [7.8](#page-43-0) is finitely restrictable, the cycle is "broken" by  $q(X)$  in  $r_4$ , it is also *liberally safe*. The program can be evaluated successfully while option --liberalsafety is enabled (cf. Section [6\)](#page-34-0). The output is as follows.

 ${p(a), q(aa), p(aa), s(aa)}$ 

For more details about liberal safety we refer to [\[5\]](#page-45-9).

## References

- <span id="page-45-6"></span>[1] Robert Bihlmeyer, Wolfgang Faber, Giuseppe Ielpa, Vincenzino Lio, and Gerald Pfeifer, DLV User Manual, The DLV Project, April 2009.
- <span id="page-45-2"></span>[2] Francesco Calimeri, Wolfgang Faber, Martin Gebser, Giovambattista Ianni, Roland Kaminski, Thomas Krennwallner, Nicola Leone, Francesco Ricca, and Torsten Schaub, Asp-core-2 input language, 2013.
- <span id="page-45-0"></span>[3] Thomas Eiter, Michael Fink, Giovambattista Ianni, Thomas Krennwallner, Christoph Redl, and Peter Schüller, A model building framework for answer set programming with external computations, Theory and Practice of Logic Programming (2015), To appear, arXiv:1507.01451 [cs.AI].
- <span id="page-45-1"></span>[4] Thomas Eiter, Michael Fink, Thomas Krennwallner, and Christoph Redl, Conflict-driven ASP solving with external sources, CoRR abs/1210.1649 (2012).
- <span id="page-45-9"></span>[5] Thomas Eiter, Michael Fink, Thomas Krennwallner, and Christoph Redl, Domain expansion for ASP-programs with external sources, Tech. Report INFSYS RR-1843-14-02, Institut für Informationssysteme, Technische Universität Wien, A-1040 Vienna, Austria, September 2014.
- <span id="page-45-8"></span>[6] Esra Erdem, Doga Gizem Kisa, Umut Öztok, and Peter Schüller, A general formal framework for pathfinding problems with multiple agents, Proceedings of the Twenty-Seventh AAAI Conference on Artificial Intelligence, July 14-18, 2013, Bellevue, Washington, USA., 2013.
- <span id="page-45-5"></span>[7] M. Gebser, R. Kaminski, B. Kaufmann, and T. Schaub, Answer set solving in practice, Synthesis Lectures on Artificial Intelligence and Machine Learning, Morgan and Claypool Publishers, 2012.
- <span id="page-45-4"></span>[8] Martin Gebser, Roland Kaminski, Benjamin Kaufmann, Marius Lindauer, Max Ostrowski, Trosten Schaub Javier Romero, and Sven Thiele, Pottasco user guide, 2015.
- <span id="page-45-3"></span>[9] Gnu lesser general public license, [https://www.gnu.org/copyleft/](https://www.gnu.org/copyleft/lesser.html) [lesser.html](https://www.gnu.org/copyleft/lesser.html), Last retrieved 2015-07-02.
- <span id="page-45-7"></span>[10] Traveling salesperson problem, [https://en.wikipedia.org/wiki/](https://en.wikipedia.org/wiki/Travelling_salesman_problem) [Travelling\\_salesman\\_problem](https://en.wikipedia.org/wiki/Travelling_salesman_problem), Accessed: 2015-29-07.